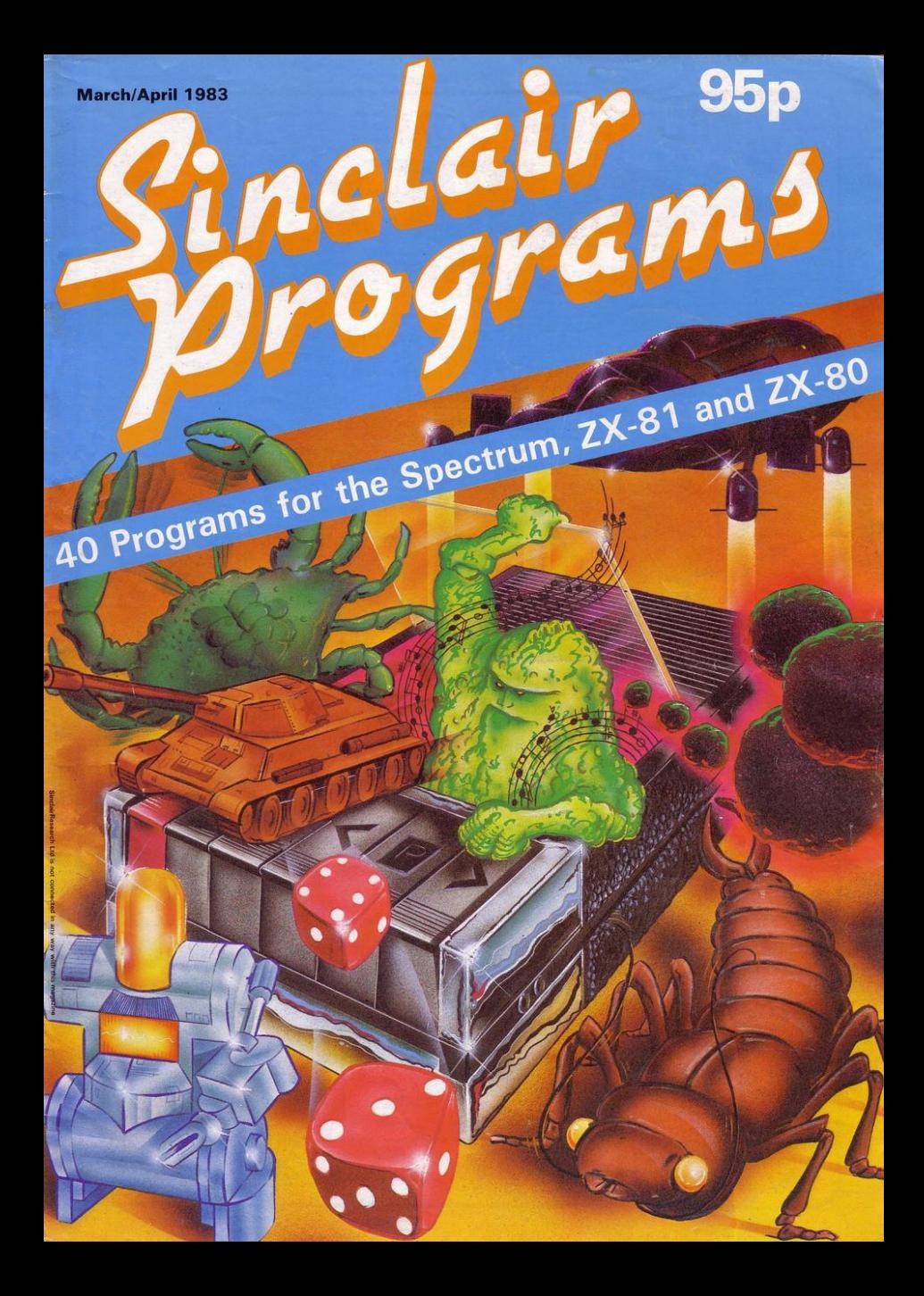

# **SPECTRUM COMES TO LIFE! ABB EX THE GAMES PEOPLE**

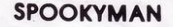

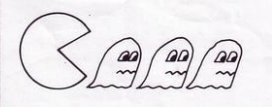

**SPOOKYMAN** EAT THE PILLS AND KEEP AWAY FROM THE GHOSTS. EAT THE VITAMINS AND CHASE THE GHOSTS. FULL MACHINE CODE ARCADE ACTION AND SOUND. DESIGNED TO MAKE YOUR ADRENALINE RUN HIGH. PRICE £4.95

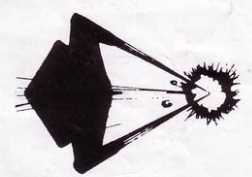

COSMOS YOU HAVE THE JOB OF PROTECTING A CONVOY FROM ALIENS AND METEOR STORMS. WATCH OUT FOR THE SPACE MINES AS YOU PLAY THIS AMAZING MACHINE CODE ARCADE ACTION SIMULATION PROGRAM. PRICE £4.95

## **OTHER GAMES IN OUR SPECTRUM RANGE INCLUDE: ANDROIDS RUN, HIGH NOON, ETX, INVASION, FAUST'S FOLLY (Adventure), HARRIER-ALL AT £5.95**

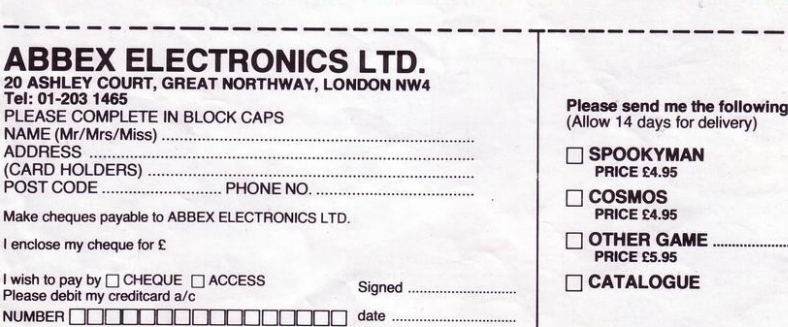

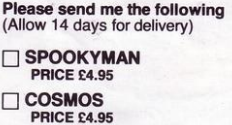

OTHER GAME<br>PRICE £5.95

 $\Box$  CATALOGUE

Editor Nigel Clark

**Production editor** Harold Mayes MBE

Design Elaine Bishop

**Program Reviews** Sid Smith

**Editorial director John Sterliechi** 

**Advertisement manager John Ross** 

Sales executive **Annette Burrows** 

Editorial/production assistant Margaret Hawkins

**Managing director** Terry Cartwright

Chairman **Richard Hease** 

Sinclair Programs is published bi-monthly by ECC Publications Ltd.

Telephone All departments  $01 - 3597481$ 

If you would like to contribute to any of the Sinclair User group of publications please send programs, articles or ideas for hardware projects to: Sinclair User and Programs, **ECC** Publications. 30-31 Islington Green, London N1 8BJ

Programs should be on cassette and articles should be typed. We cannot undertake to return them unless a stamped-addressed envelope is included We pay £10 for the copyright of each program published and £50 per 1,000 words for each article used.

Copyright 1983 Sinclair Programs ISSN No 0263-0265 Printed and typeset by Cradley Print PLC, Warley,<br>West Midlands Distributed by Spotlight Magazine Distribution Ltd, 1 Benwell Road, Holloway,<br>London N7 Cover Illustration 01-607 6411 Ivan Hissey

#### 8 JELLYMEN

- 10 VAT
- 11 SIGHT OF MUSIC DICE ROLLER
- **12 SPACMAN III**
- **14 SHOPPING LIST**
- **15 HIGHER-LOWER**
- **16 SHUTTLE MASTER**

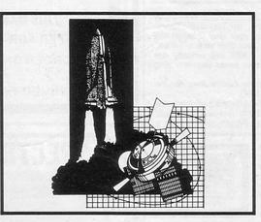

- 18 BREAKOUT
- 19 HEX BIN
- 20 POT BLACK
- 21 REM CHANGE
- **DECISION MAKER** 22 SUPER PAINT PAD
- 23 BILLS
- 
- 24 TOWERS OF HANOI **ALIEN**

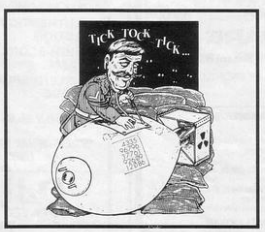

25 NEUTRON BOMB 26 WORM

- 28 MEGA-
- **MASTERMIND**
- 29 COLOUR MIXER
- **30 CHARLES' LAW BLOB MUNCH**
- 31 LURE
- 32 BEACHCOMBER
- 33 TANK ATTACK
- 34 DIGGER
- **36 STAR DESTROYER REFERENCE SEARCH**
- 37 SPACE DOCKING
- 38 BUG

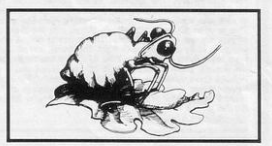

- **39 MATHS METEOR LANDER**
- 40 FROGGER
- **42 SCRUMPER**
- 43 IACKPOT
- **OUICKTAPE**
- **44 NOUGHTS AND CROSSES**

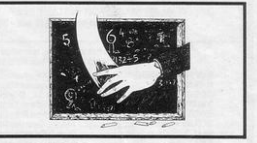

**46 NUMBERBOARD ERRORS AND MISHAPS** 

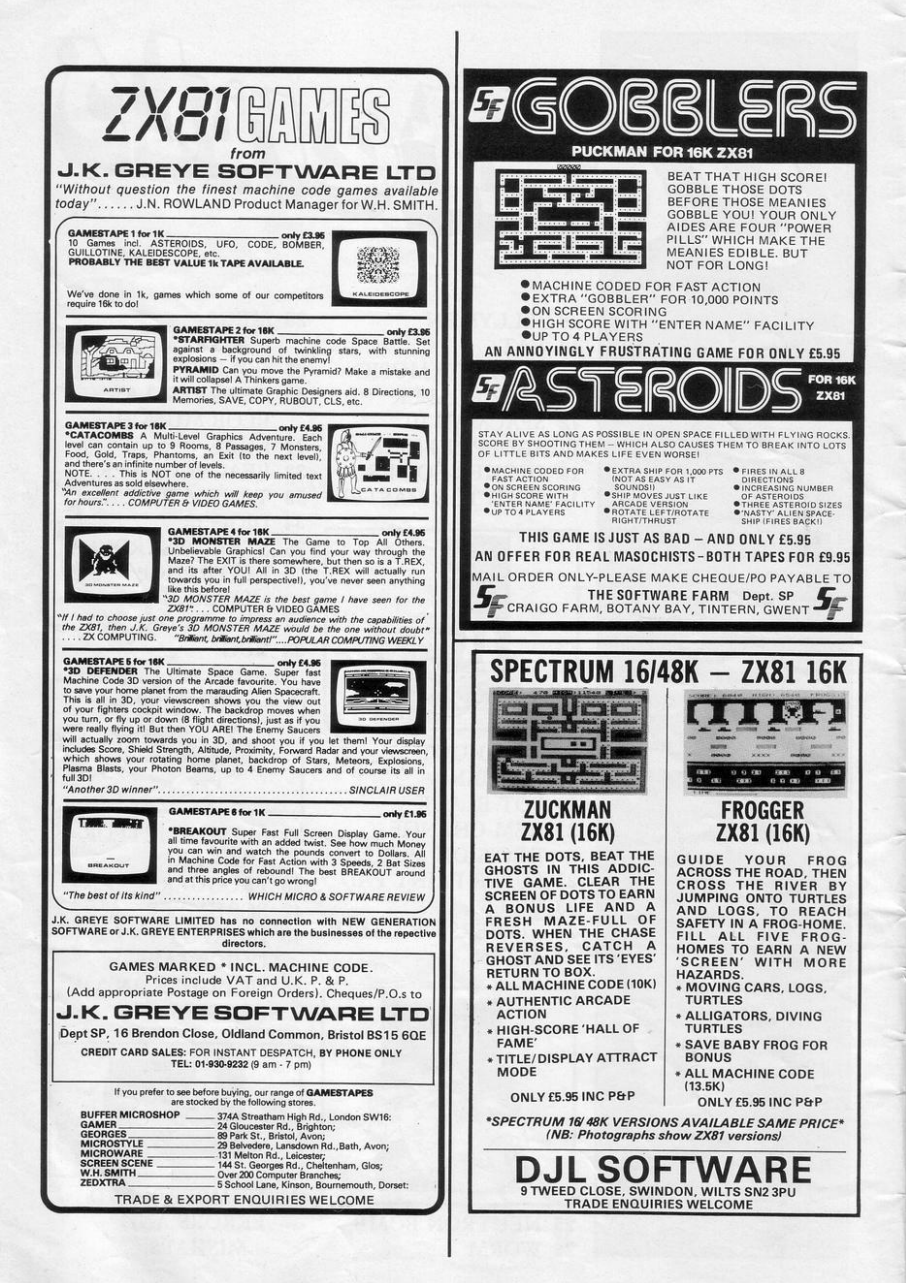

# **Personal Software Services makes Machine Code Redundant!**

Now there is no need to spend long tedious hours writing and debugging<br>your programs in laborious machine code-let MCoder from PSS do all the hard work for you....

MCoder is the first real integer compiler for The Sinclair Spectrum. This very sophisticated piece of software will simply translate basic programs into machine code for you, giving an

average speed improvement of the order of 75<br>times although in certain cases the improvement can be as much as 900 times faster.

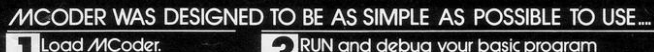

Write or load your basic program as normal.

RUN and debug your basic program

(16K or 48K) Costs only

THE ZX81 VERSION IS ONLY

Compile your program using a single print USR command. If you have made a mistake MCoder will tell you exactly where, allowing you to correct it before it is too late.

MCODER FOR THE SPECTRUM

As an additional feature basic programs can be compiled and "Stacked" above each other in memory-giving you true flexibility in your programming.

**Enter The PSS** 

**OMPETITIOI** 

To show our faith in our product we are offering £1000.00 in prizes for the best Spectrum programs using MCoder. They can be GAMES, EDUCATIONAL.

8195

7.95

Selection engineering of the selection

AS2, Stoney Stanfonne.

UTILITIES, in fact anything you care to write - The only restriction we make is that they must be written using MCoder.

# **1st. prize-£500 2nd. prize** - A PORTABLE COLOUR TV **10 runners up-** WILL EACH RECIEVE A PRIZE OF \$25

WE ALSO GUARANTEE TO MARKET THE TWO WINNING PROGRAMS UNDER A ROYALTY AGREEMENT WITH THE AUTHOR. \* CLOSING DATE 31st MAY. RESULTS WILL BE PUBLISHED IN SINCLAIR USER MAGAZINE, ENTRY FORM ENCLOSED WITH EVERY COPY OF MCODER.

#### e…now improved  $\bullet$ æ

.<br>MANY THOUSANDS OF SATISFIED CUSTOMERS NOW HAVE A HIGHLY RELIABLE LOADING SYSTEM WHICH OPERATES 16 TIMES FASTER THAN THE SINCLAIR SYSTEM. This is what you go

PERSONAL SOLT WAS DESCRIPTION ISTEN THAN THE SINCLAIN SYSTEM. This twist will get a fight speed loader is to be reliable) which will also improve the loading of your<br>A cassette interface to improve the signal quality (essential if a high speed loader i

2. Highly sophisticated software which will best and Seve programs at 16 times their normal speed (e.e 8K in 110 sec).<br>Programs can be named to allow a superfact file earsch through a type. It works equally well with succr

# Sinclair ZX Spectr

16K or 48K RAM... full-size movingkey keyboard... colour and sound... high-resolution graphics... From only £125!

First, there was thewortd-beating Sinclair ZX80. The first personal computer for under £100

Then, the ZX81. With up to 16K RAM available, and the ZX Printer. Giving more power and more flexibility. Together, they've sold over 500,000 so far, to make Sinclair world leaders in personal computing. And the ZX81 remains the ideal low-cost introduction to computing.

Now there's the ZX Spectrum! With up to 48Kof RAM. A full-size moving-key keyboard. Vivid colour and sound. Highresolution graphics. And a low price that's unrivalled.

#### Professional powerpersonal computer price!

The ZX Spectrum incorporates all the proven features of the ZX81. But its new 16K BASIC ROM dramatically increases your computing power.

You have access to a range of 8 colours for foreground, background and border, together with a sound generator and high-resolution graphics.

You have the facility to support separate data files.

You have a choice of storage capacities (governed by the amount of RAM). 16K of RAM (which you can uprate later to 48K of RAM) or a massive 48K of RAM.

Yet the price of the Spectrum 16K is an amazing £125! Even the popular 48K version costs only £175!

You may decide to begin with the 16K version. If so, you can still return it later for an upgrade. The cost? Around £60.

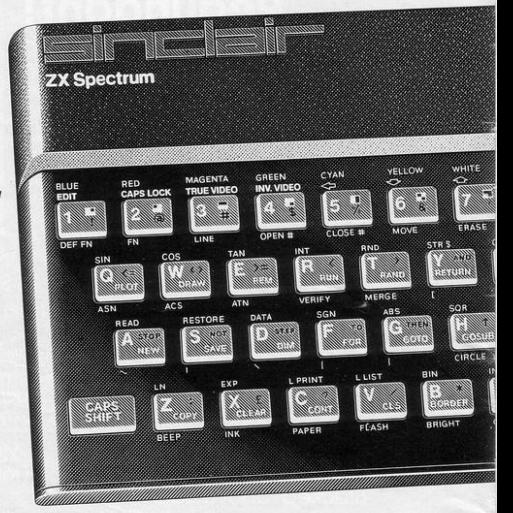

#### Ready to use today, easy to expand tomorrow

Your ZX Spectrum comes with a mains adaptor and all the necessary leads to connect to most cassette recorders and TVs (colour or black and white).

Employing Sinclair BASIC (now used in over 500,000 computers worldwide) the ZX Spectrum comes complete with two manuals which together represent a detailed course in BASIC programming. Whether you're a beginner ora competent programmer, you'll find them both of immense help. Depending on your computer experience, you'll quickly be moving into the colourful world of ZX Spectrum professional-level computing.

There's no need to stop there. The ZX Printer-available now- is fully compatible with the ZX Spectrum. And later this year there will be Microdrives for massive amounts of extra on-line storage, plus an RS232 / network interface board.

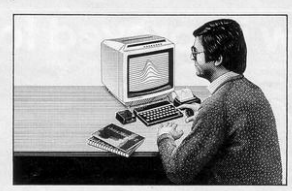

#### Key features of the Sinclair ZX Spectrum

- $•$  Full colour-8 colours each for foreground, background and border, plus flashing and brightness-intensity control.
- Sound-BEEP command with variable pitch and duration.
- Massive RAM-16K or 48K.
- Full-size moving-key keyboard- all keys at normal typewriter pitch, with repeat facility on each key.
- High-resolution-256dots horizontally x 192 vertically, each individually addressable for true highresolution graphics.
- ASCII character set with upper · and lower-case characters.
- **Teletext-compatible-user software** can generate 40 characters per line or other settings.
- e High speed LOAD &SAVE-16Kin 100 seconds via cassette, with VERIFY & MERGE for programs and separate data files.
- **Sinclair 16K extended BASIC**incorporating unique 'one-touch' keyword entry, syntax check, and report codes.

# U

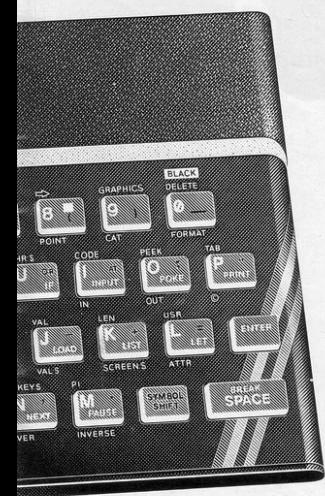

#### ZX Spectrum software on cassettes-available now

The first 21 software cassettes are now available directly from Sinclair. Produced by ICL and Psion, subjects include games. education, and business/ household management. Galactic Invasion... Flight Simulation... Chess. History .. . Inventions .. . VU·CALC ... VU-30 .47 programs in all. There's something for everyone, and they all make full use of the Spectrum's colour, sound and graphics capabilities . You'll receive a detailed catalogue with your Spectrum.

## RS232 /network interface board<br>This interface, available later this

year, will enable you to connect your ZX Spectrum to a whole host of printers, terminals and other computers

The potential is enormous. And the astonishingly low price of only £20 is possible only because the operating systems are already designed into the ROM .

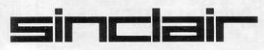

Sinclair Research Ltd, Stanhope Road, Camberley, Surrey GU15 3PS Tel: Camberley (0276) 685311.

#### The ZX Printeravailable now

Designed exclusively for use with the Sinclair ZX range of computers, the printer offers ZX Spectrum owners the full ASCII character set-including lower-case characters and high-resolution graphics.

A special feature is COPY which prints out exactly what is on the whole TV screen without the need for further instructions. Printing speed is 50 characters per second, with 32 characters per line and 9 lines per vertical inch.

The ZX Printer connects to the rear of your ZX Spectrum. A roll of paper (65ft long and 4in wide) is supplied, along with full instructions. Further supplies of paper are available in packs of five rolls.

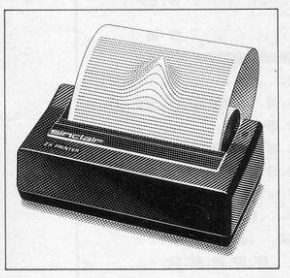

#### How to order your ZX Spectrum

BY PHONE-Access, Barclaycard or Trustcard holders can call 01-200 0200 for personal attention 24 hours a day, every day. BY FREEPOST-use the no-stamp needed coupon below. You can pay by cheque, postal order, Access,

Barclaycard or Trustcard.

EITHER WAY- please allow up to 28 days for delivery. And there 's a 14-day money-back option, of course . We want you to be satisfied beyond doubt-and we have no doubt that you will be.

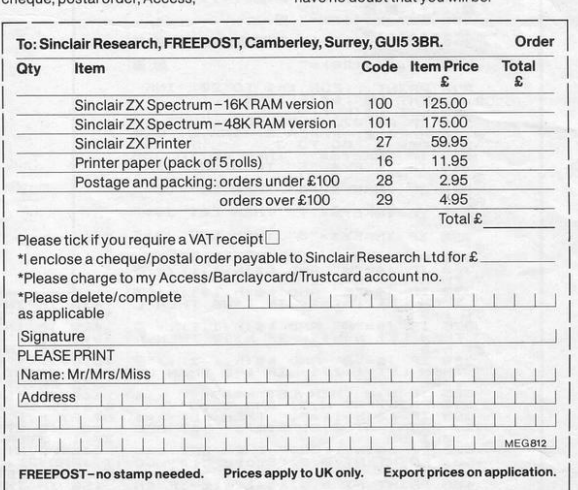

#### The ZX Microdrivecoming soon

The new Microdrives, designed especially for the ZX Spectrum, are set to change the face of personal computing.

Each Microdrive is capable of holding up to 100K bytes using a single interchangeable microfloppy.

The transfer rate is 16K bytes per second, with average access time of 3.5 seconds. And you'll be able to connect up to 8ZX Microdrives to your ZX Spectrum.

All the BASIC commands required for the Microdrives are included on the Spectrum.

A remarkable breakthrough at a remarkable price. The Microdrives are available later this year, for around £50.

| $E^{\text{SUB}}_{\text{F}}$<br>Ъ                                                                                                    |
|----------------------------------------------------------------------------------------------------|
| 2 00 SUB 9000: LET a=0: LET 1<br>-10: LET c=4: LET 9=10: LET P=4:<br>LET f=14: LET 9=10: LET P=10: L<br>ET 1=3: LET V\$="@": LET J\$="@":<br>BORDER 2: PAPER 2: INK 2: CLS :<br>L<br>PAPER<br>6                           |
| 3<br>FOR<br>OR L=1<br>NEXT L<br>2 :<br><b>BEEP</b><br>$\bar{\iota}$ :<br>$\mathbf{1}$<br><b>STEP</b><br>$-\frac{1}{2}$<br>BEEP                                                                                            |
| (=1 TO 20 STEP 2<br>(T t: FOR 1=20 TO<br>) .1, t: NEXT 1<br>k\$(20,27)<br>k\$(20,27)<br>$\circ$<br>DIM<br>10<br>LET                                                                                                    |
| $k = (2) =$ "<br>20<br>LET                                                                                                    |
| LET<br>$\overline{\mathcal{B}}$<br>$k \in (3) = 0$<br>LET                                                                                                    |
| 40<br>$\frac{1}{2}$ (4) = "<br><b>Lice</b><br>50                                                                                                    |
| $k = (5) = 7$<br>- 靈<br>Ľ<br>60<br>$k = (6) =$ "<br>.ET                                                                                                    |
| 售<br>$\frac{1}{2}$<br>$k = (7) = 9$                                                                                                    |
| . F<br><b>. ال</b><br>80<br>E<br>EI<br>$k = (8) =$<br>٠                                                                                                    |
| 90<br>$\overline{L}F$<br>$k \pm (9) =$ "<br>7<br>ы<br>$\cdot$ .<br>ą.                                                                                                    |
| 95<br>LE<br>т<br>ч.<br>$\cdot$ B.<br>٠<br>÷                                                                                                    |
| 110<br>.ĒT<br>ì<br>墨.<br>惡,歸                                                                                                    |
| EΤ<br>120<br>¥.<br>k \$ (12) ="<br>H.<br>ίĒ<br>130                                                                                                    |
| $k = (13) =$ "<br>- 露-<br>٠.<br>٠,<br>140<br>L<br>$k = (14) =$<br>$\ddots$                                                                                                    |
| I.<br>$\bullet$<br>ı.<br>×,<br>150<br>LĒ<br>$k = (15) =$ "<br>7<br>$-39 - 39 - 1$                                                                                                    |
| $\mathbf{r}$<br>ise<br>ET.<br>$k = (16) =$ "<br>$\mathbf{L}$                                                                                                    |
| $k = (17) = 1$<br>170<br>LE<br>п<br>ĸ                                                                                                    |
| 180<br>LET<br>$k + (18) =$                                                                                                    |
| LÉT<br>200<br>$k = (19) =$ "                                                                                                    |
| 510<br>LET<br>$k$ \$(20)="<br>INK                                                                                                    |
| % PRINT : FOR L=1 TO 20:<br>PPINT & \$1,6 \$1,7 . NEXT L<br>8 IF A) =976 TEN CLS : L<br>BORDER 2: PAPER 2: INK 2<br>PAPER 2: CO TO 3<br>TE INKEY\$="5" THEN LET<br>8 IF INKEY\$="5" THEN LET<br>220<br>PRINT<br>2:<br>300 |
| 305<br>ET<br>$a =$<br>$\mathbf{z}$ :<br><b>CL5</b><br>0 :                                                                                                    |
| 310<br>315<br>ŢΟ<br>$355$<br>$35 =$                                                                                                    |
| "∉<br>320<br>IF<br>INKEY\$="6"<br>$j = -$<br>THEN<br>LET                                                                                                    |
| j \$ = "<br>$INKEY$ = "7"$<br>325<br>IF<br>THEN<br>LET                                                                                                    |
| INKEY\$="8" THEN<br>330<br>IF<br>LET<br>$j$ \$="                                                                                                    |
| 355<br>360                                                                                                    |
| 55 PRINT AT h,i;" "<br>60 IF J\$="₩" AND k\$(h-1,i)<)"■<br>778 LET han -1<br>THEN LET :=" AND k\$(h,i+1)<)"■<br>THEN LET :=i+1: IF i>26 THEN L                                                                            |
| FT HEN                                                                                                    |
| 375 IF j\$="₩" AND k\$(h+1,i)<><br>" THEN LET h=h+1: IF h>19 THEN<br>ET h=2                                                                                                    |
| $h=2$<br>$3B$ IF<br>80 IF j\$="2" AND k\$(h,i-1)<>"<br>THEN LET i=i-1: IF i<2 THEN LE<br>.380                                                                                                    |
| $\overline{1}$ i=26                                                                                                    |
| 385 IF 5:2 THEN LET 5=20<br>398 PRINT AT H,I, INK 0,99<br>395 IF K\${b,i)=":" THEN LET<br>P .001,50<br>P .001,50<br>$a = a$<br>: a:<br>BEE                                                                                |
| 601,50<br>400<br>IF K\$ (b)<br>(h,i)="*" THEN LET a=a<br>AT 0,0;"Score ";a: GO                                                                                                    |
| $+50:$<br>GO<br>SUB<br>7000<br>2F                                                                                                    |

T (RND⊀LET b=b−1<br>T (RND≰2)+(B}H) AND k\$(b−1,g)<>"<br>Men LET b=b−1

BUNET of Barking, Essex, sent Jellymen, which bears some resemblance to a Spacman routine but has a character of its own.

Your monster is controlled by the usual cursor keys and must travel round the maze consuming food pellets, with a bonus of 50 points for the larger pellets. Jellyman ghosts wait to attack you, though occasionally a bold frontal attack on them will enable you to survive.

A running score is kept and the game stops when a monster catches you. (16K) Spectrum). Graphics notes:

2-Graphic G; graphic A.

30-Larger dots should be entered as graphics.

315-Graphic B. 320-Graphic C 325-Graphic D

430-Graphic E

419 IF INT (RND #2)  $\frac{1}{2}$  (RH)  $\frac{1}{2}$  (RH)  $\frac{1}{2}$  (RH)  $\frac{1}{2}$  (RH)  $\frac{1}{2}$  (RH)  $\frac{1}{2}$  (RH)  $\frac{1}{2}$  (RH)  $\frac{1}{2}$  (RH)  $\frac{1}{2}$  (RH)  $\frac{1}{2}$  (RH)  $\frac{1}{2}$  (RH)  $\frac{1}{2}$  (RH)  $\frac{1}{2}$  (RH)  $\frac{1}{$  $10 + 1$ <br> $10 + 1$ <br> $420$  $f h$ ÑT -445 PRINT AT C.e. 24.1.1. SE<br>
I. (RND32) +(C.H) AND K\$(c.1.e) (N)<br>
I. (RND32) +(C.H) AND K\$(c.1.e) (N)<br>
I. (RND32) +(C.H) AND K\$(c.1.e) (N)<br>
(C+1.e) (N)<br>
T. (THEN LET COLD AND K\$

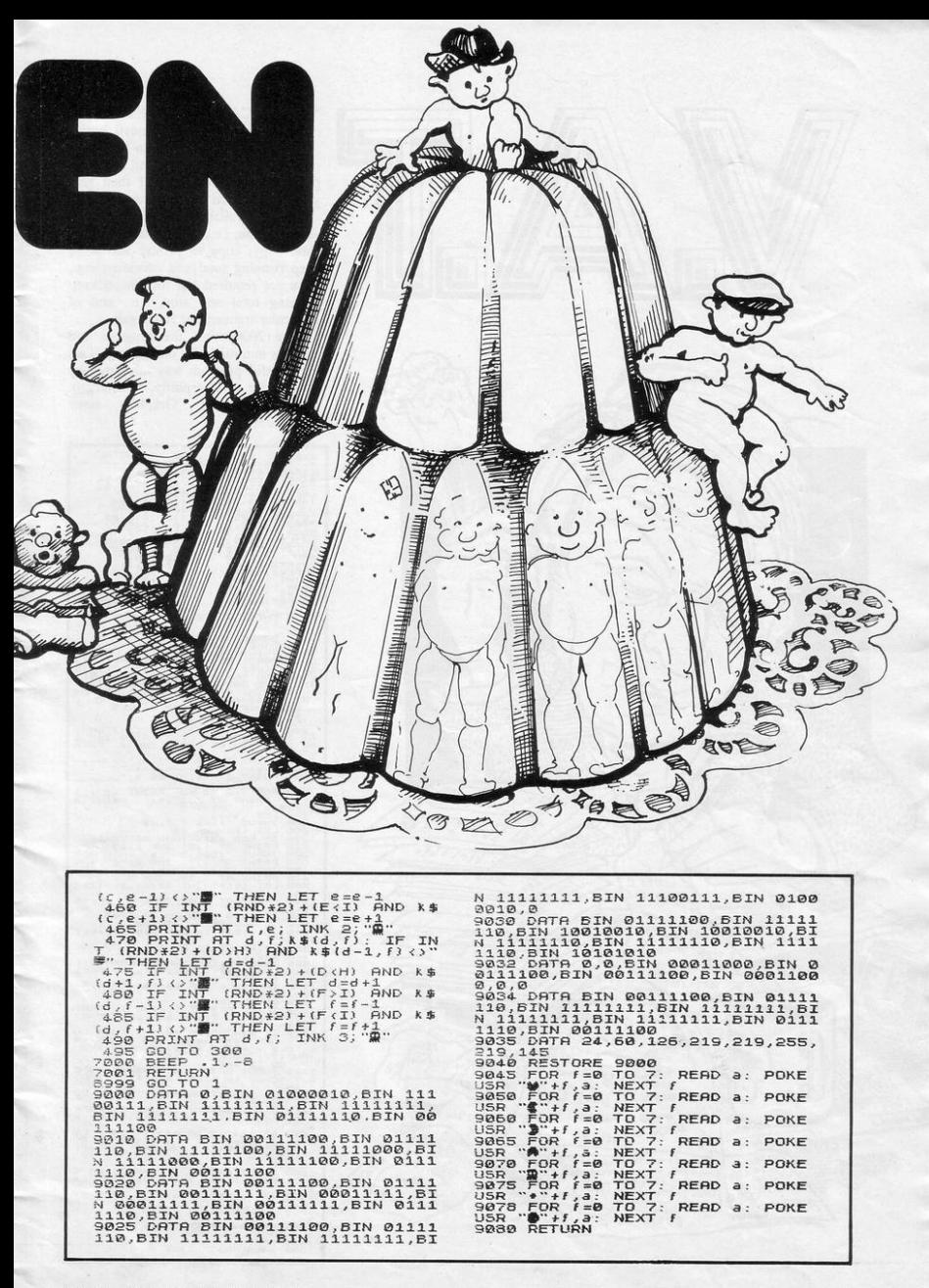

9

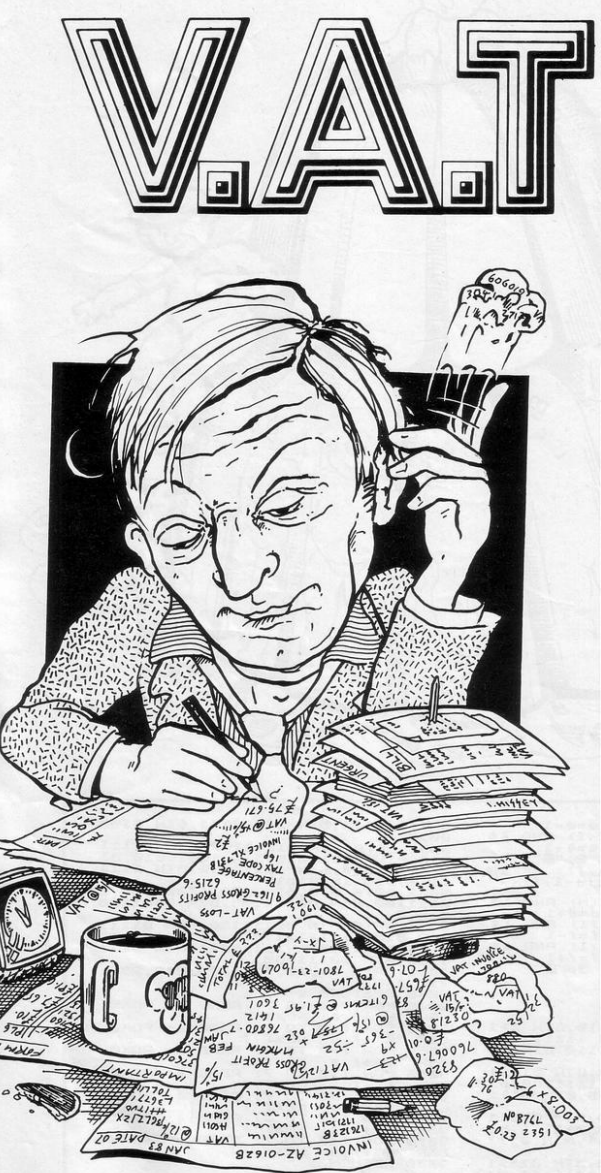

TAT CALCULATOR should be an ideal aid for all small businesses. It allows you to input the name of the item, its cost and the VAT payable. The program will then give you the total and the running total.

Options available are copy to printer and continue, i.e., for customer copy or shop copy; copy to printer and stop; keep running total and continue, e.g., copy not required but total kept; keep running total and stop, i.e., end of particular transaction; start again.

Line 2000 saves the program and runs its automatically on loading. This very useful program was submitted by D G Price of Caerphilly, Glamorgan. (16K Spectrum). Graphics note: 130-extended.

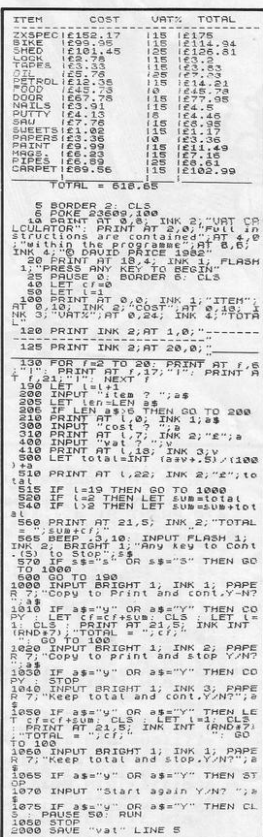

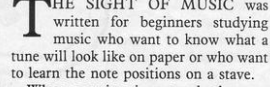

Sight

of Music

**The** 

When a string is entered, the program prints, one at a time, up to 16 notes along the stave as black squares in the correct places. The program is set up to cover the open bass strings on a guitar and up to G on the top E string. Lower octaves may be entered according to the pattern "GI" or "A2"

The authors of the program, David and Peter Fox, of Gosport, Hampshire, say that the routine could be adapted, with an expanded machine, to read whole strings of notes. (1K ZX-81).

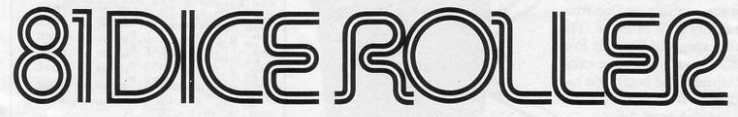

500 PRINT

As >"<br>520 RETURN

620 NEXT P

640 GOTO 50

730 RETURN

ODE AS

630 PRINT AT 18, 8; "

510 PRINT "(thirty two graphic

600 FOR P=1 TO 10<br>610 PRINT AT 18,8, "CANNOT USE"

700 IF LEN AS-1 THEN LET N=44-C

710 IF LEN A#=2 AND A#(2 TO )="

1" THEN LET N=51-CODE AM<br>720 IF LEN AM-51-CODE AM<br>2" THEN LET N=58-CODE AM

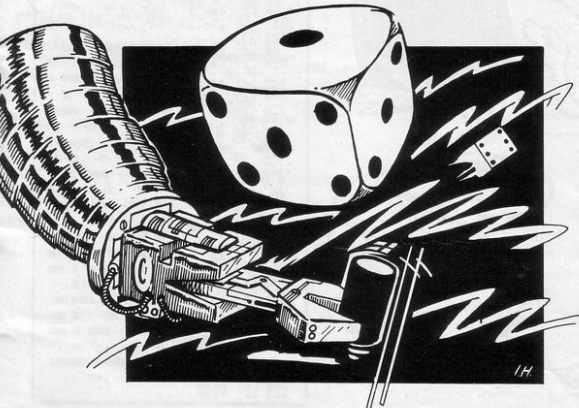

S PART of our useful subroutines service, we present a diceshuffling routine for the ZX-81.

It was submitted by C Stitch of Sutton Coldfield, who says that many of his friends have found the sub-routine useful while writing programs of their own. (1K ZX-81).

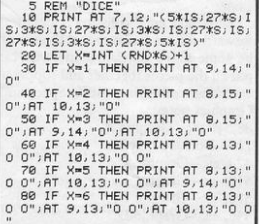

18 588u8-1.70 5

50

 $50$ 70

 $E$ <sup>3</sup>

EN GOTO 600

110 NEXT 2

140 CLS

150 RUN

120 FOR X=1 TO 200 130 NEXT X

30 NEXT X<br>40 FOR Z=1 TO 31 STEP 2

INPUT AS

80 IF R#>"G AND " OR A#<"A" TH

90 GOSUB 700<br>100 PRINT AT N, Z; "(inverse SPAC

IF As="S" THEN STOP

WE FEEL as if we are lost in a trackless maze, pursued by vengeful ghosts and forced to 'E FEEL as if we are lost in a vengeful ghosts and forced to consume endless quantities of your Spacman programs - but we like it.

The latest breakthrough is from Duncan Anderson of Bishops Frome, Worcester, who has managed to incor· porate power pills and intelligem ghosts, which pursue you alternately with carnivorous cunning or flee from you with the agility born of te rror. The maze is suitably spaghetti-l ike, Mr Pac· man's jaws face forward, there are exits, and a novel feature is the bomb you can leave behind you if t he ghost's icy breath is too close on your collar.

You have only one life in Spacman  $\mathbf{III}$  and there are only two ghosts which  $\mathcal{L}$ 'do not return to the centre when killed. An additional problem is that the ghost's direction finder becomes confused by corners. A possible way round the prob lem is to use on ly straight l ines to form the walls of t he maze, as do some of the commercial versions of the game.

We would say this listing is a big leap forward and we feel sure that there must be some Clive Sinclair clone who can put all the pieces together and supply us with the real thing (48K Spectrum). Graphics notes:

88,540 etc-Graphic R. 110-Dots are graphic. 420, ere-Graph ic P. 510, etc-Graphic L. 520, ere-Graphic D. 530, etc-Graphic U. 2740, etc-Graphic G.

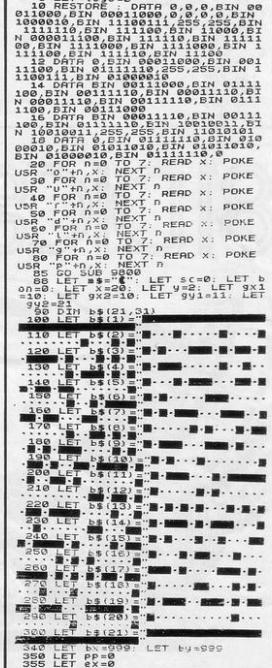

*<u>inumin</u>* 

5 LET 1090-8

 $\mu$ 

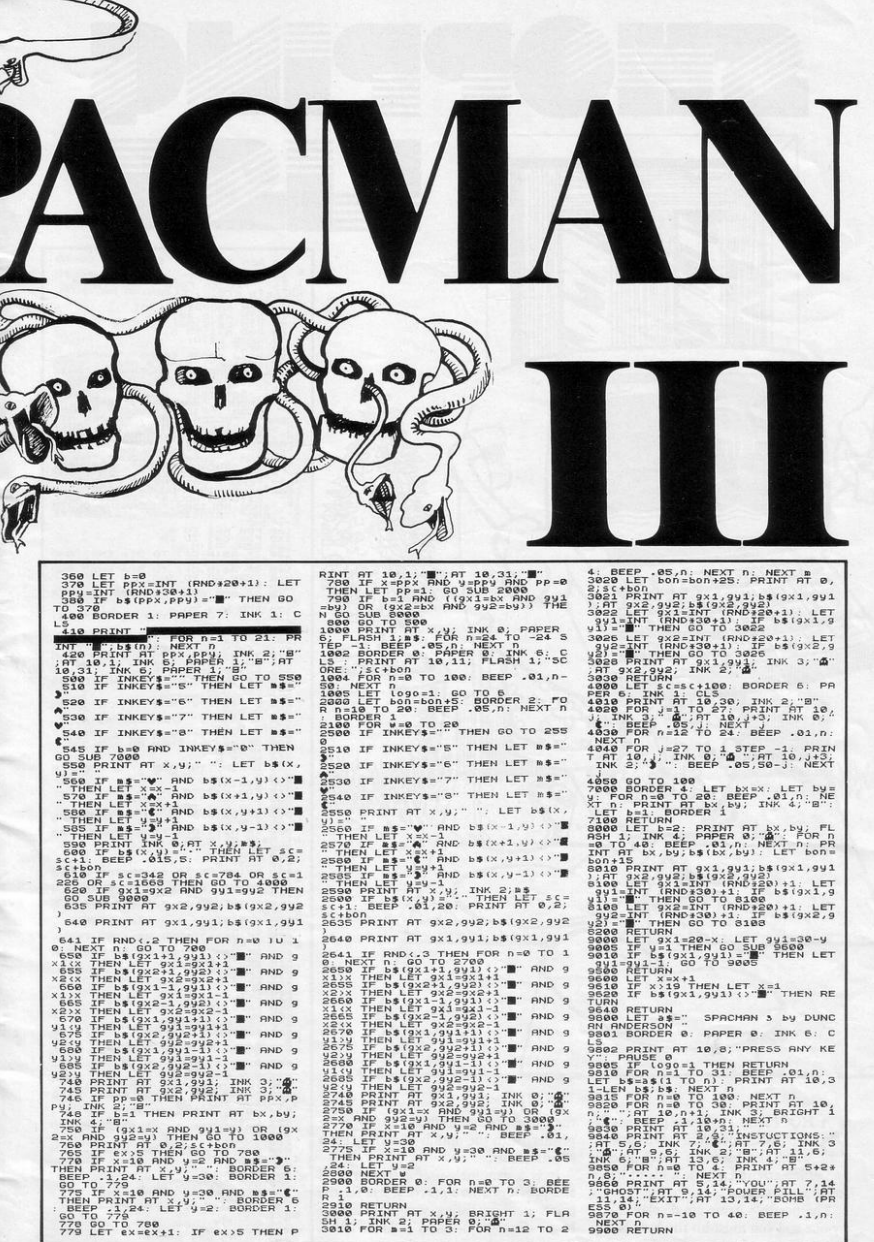

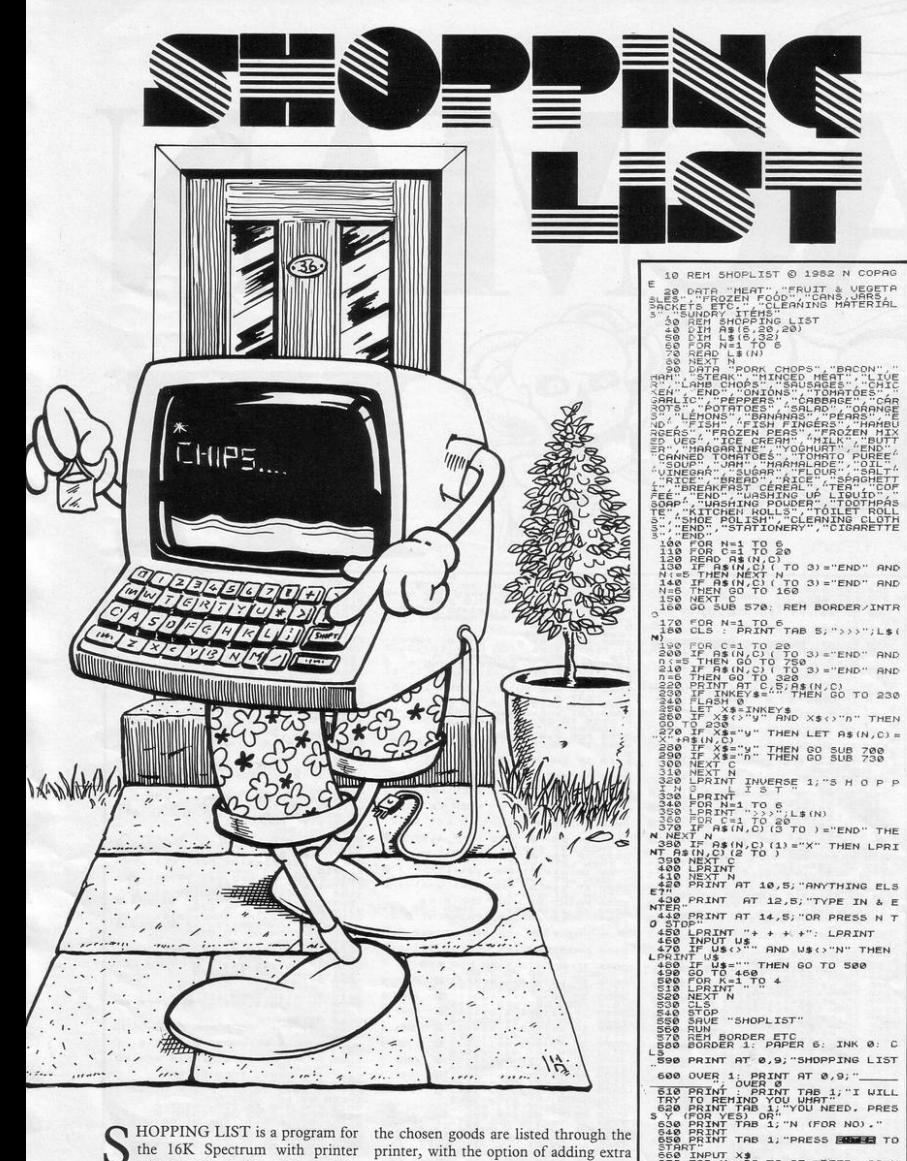

HOPPING LIST is a program for the chosen goods are listed through the the 16K Spectrum with printer which enables the user quickly and efficiently to compile a list of items to be purchased.

The possible items are displayed one by one and you must hit the Y or N key as appropriate. At the end of the routine

printer, with the option of adding extra requirements.

It is a genuinely-useful memory aid and provides a rare practical use for the printout. The listing was supplied by Nigel Copage of Abu Dhabi. (16K Spectrum).

START WAY AND THE SERVE AND SERVED AND SERVED AND SERVED ON THE SERVED ON THE SERVED ON THE SERVED ON THE SERVED ON THE SERVED ON THE SERVED ON THE SERVED ON THE SERVED ON THE SERVED ON THE SERVED ON THE SERVED ON THE SERV

YOU ARE required to enter a word of nine letters or fewer. That will be displayed. Then think of a word of the same length and ending in the same letter and enter all the letters of the word except the last.

Repeat the operation, reducing your entry each time, until you are at nought.<br>If your first word is "fort", you could<br>then enter "las", then "te", then "b".

Think of a word becomes clearer as you play, we promise. It was submitted by Clive Tietjen of Horsham, West Sussex. (!K ZX·81).

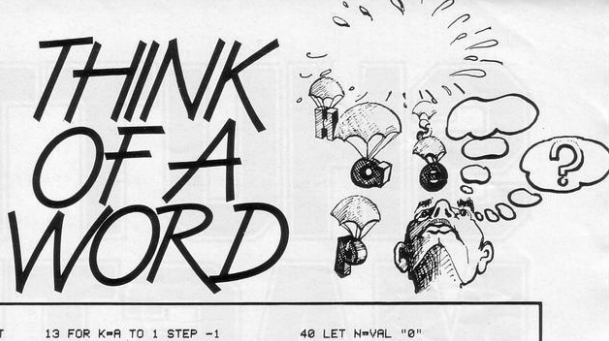

3 PRINT "FIRST WORD? <<=9 LET<br>TERS)"<br>4 INPUT A# 1:5 IF K ≈A THEN GOTO 40 50 FOR J=1 TO 20 59.<br>4 INPUT A\$ 17 PRINT AT 19,09, "NEXT ")K)," L 60 PRINT AT VAL "2",N)," ")A! ! 5 LET A=LEN AMBLEM AND THE MANUT AND THE SETTERS?" 70 LET A=-N+1<br>| 60 MEXT JOTO 4 20 INPUT AMB<br>| 7 CLS 70 SO IT LEN AMEXIX THEN GOTO 20 90 PRINT AT **IF A>9 THEN GOTO 4** 20 20 *7* CLS 10 PRINT AT 5,0, "PREVIOUS GOES

 $\overline{c}$ ż LET S=VAL "200" 46 PRINT 10 PRINT "PLAY YOUR CARDS RIGH T"

HILIP DOBSON of Crawley, Sussex has sent a IK ZX-81 ver· sion of Higher Lower, the game hosted by Bruce Forsyth under a different title. You start with a stake of 200 and are told your first card. You must then bet at least 50 on whether the next card will be higher or lower than the first.

50 FOR J=1 TO 20<br>60 PRINT AT VAL "2",N;" ";A

90 PRINT AT 16-K, VAL "0", A.

If you reach 4,000, you win the car and the game ends. Cards are represented by the numbers I to 13.

If your score drops below 50 you have lost

20 LET A• INT < RND\*VAL " 13" ) 30 LET B=INT (RND\*VAL "13") 33 IF S<VAL "50" THEN PRINT "Y OU HAVE LESS THAN 50 POINTS.YOU 34 IF S<VAL "50" THEN STOP 35 PRINT "SCORE" IS 37' IF S>•VAL "4000" THEN PRINT "YOU WIN THE CAR" 38 IF S)•VAL "4000" THEN STOP 40 PRINT "FIRST CARD "1A 42 PRINT "BET?"; 43 INPUT BET 44 IF BET>S OR BET<VAL "50" TH EN COTO VAL "42!' 45 PRINT BET "HIGHER OR LOWER? (HI /LO>" 60 INPUT A\* 52 PRINT 65 PRINT "FIRST CARO " 1A," SECO ND CARD "18 70 IF A\*\*"HI" AND BOA OR A\*\*"L 0" AND B<A THEN GOTO 1000 80 IF A\*\*"HI" AND B<=A OR A\*\*" LO" AND B>=A THEN GOTO 2000 1000 PRINT "RIGHT" 1010 LET S=S+BET 1014 PAUSE VAL "200" 1015 CLS 1020 GOTO VAL "20" 2000 PRINT "WRONG" 2020 LET S=S-BET 2030 PRUSE VAL "200" 2035 CLS 2040 GOTO VAL "20"

30 IF LEN AI OK THEN GOTO 20 3:5 PRINT AT 19,01"

32 PRINT

36 PRINT

41 PRINT

LOSE"

Ά  $\begin{tabular}{c|c|c|c} $1$ & \text{REM} $\otimes$ & $M_1$ & $M_2$ & $R_2$ & $R_2$ & $R_3$ \\ \hline 20$ & \text{F} $\mathsf{OP}$ & $J=1$ & $T0$ & $2:$ & \text{REPD} $3$ & $2$ & $FOR, \\ \hline 20$ & \text{F} $\mathsf{OP}$ & $J=1$ & $T0$ & $2:$ & \text{REPD} $3$ & $2$ & $R_4$ & $3$ & $3$ & $4$ & $K$ \\ \hline 30$ & \text{R} $\mathsf{X} T$ & $K_1$ & $\mathsf{X}$  $1060$ 1060 PRINT AT 21,6;8;AT 0,9;h: I<br>
F X=2 THEN 60 TO 1000<br>1090 LET Y=y: IF INKEY\$="5" AND<br>
2000 LET Y=y: IF INKEY\$="5" AND<br>
2000 LET Y=y: J=y:1<br>
2005 THEN LET Y=Y: 2009 y<31 THEN<br>
2005 Y=y:11 LET  $y = y + 1$ <br>
2010 LET  $z = x$ : LET  $x = x + 1$ <br>
2020 PRINT AT  $x, y, y, ..., y$ <br>
2020 PRINT AT  $x = 19$  THEN LET  $m = 1 \cdot 1 \cdot 1 \cdot 1$ <br>  $x = 19$  THEN LET  $m = 1 \cdot 1 \cdot 1 \cdot 1$ <br>  $x = 1 \cdot 2 \cdot 2 \cdot 1 \cdot 1 \cdot 1$ <br>  $x = 1 \cdot 2 \cdot 1 \cdot 1 \cdot 1$ <br>  $x = 1 \cdot 2 \cdot$ 2008<br>
2008<br>
2008<br>
2008<br>
2008<br>
2008<br>
2008<br>
2008<br>
2008<br>
2008<br>
2008<br>
2008<br>
2008<br>
2008<br>
2008<br>
2008<br>
2008<br>
2008<br>
2018<br>
2019<br>
2018<br>
2019<br>
2019<br>
2029<br>
2020<br>
2020<br>
2020<br>
2020<br>
2020<br>
2020<br>
2020<br>
2020<br>
2020<br>
2020<br>
2020<br>
2020<br>
2020<br>  $4000$ P 65 FOR P=7 TO 23: PRINT ; FLA<br>
H 1; RT 10, PH 2; RT FT P 7<br>
70 PRINT INK 2; RT 6, 11; "S P 8<br>
C F", RT 8, 9; "S H U T T E E", PT E 7<br>
75 PRINT INK 0; RT 15, 0; "DO 40;<br>
Want instructions? (9, 7), ". IN<br>
UT b#  $\overline{p}$ PRINT ; FLAS INP went instructions? (y⁄n) ™: fW<br>.00 IF b\$="y" THEN GO SUB 5000<br>106 LET s=0<br>106 LET s=0<br>i0 PAPER 0: INK 7: BORDER 1:  $157$ LET  $r = 0$ <br>INK 7: BORDER 1: C 1388 FOR 1=1 TO 58: PLOTER 1: C<br>55.5388 FOR 1=1 TO 58: PLOT INK 7,2<br>55.388 FC 18:10.388881 NEXT PR<br>PER 6, INK 2,2<br>PER 10 10 12 12 12 145 1688<br>TM THAT (RND\$3) +2,251 1,3, "\$"...<br>TX 13. 3058 STOP<br>1000 PRINT FLASH 1:AT 10,9;"CONG<br>IT NEXT TOUR OF DUTY: PLEASE AUA<br>IT NEXT TOUR OF DUTY: PLEASE AUA<br>"EN\_LET\_B=3<br>"EN\_LET\_B=3 INK INT INNERSIAN CORE="15:The PRINT AT 21,0;"SCORE="15:The 23 (2008)"<br>
23 21;"HISSIONS="18:AT 0,0;"HI-5C<br>
DRE="18: LET x=19: LET y=15<br>
230 DET x=19: LET y=15<br>
230 DET NKEY\$:0CHR\$ 13 THEN GO<br>
TO 220<br>
TE TNKEY\$:0CHR\$ 13 THE 4020 FOR J=1 TO 500: NEXT J<br>4030 GO TO 105<br>5000 CLS : INK 0 PER INKEV\$ (SCHA 13 THEN GO<br>
TO 228 IF INKEV\$ (SCHA 13 THEN GO<br>
10228 IF INKEV\$ (SCHA 13 THEN GO<br>
1980 HEN LET JE 1<br>
1980 HEN LET JE 1<br>
1980 HEN LET 32 THEN GO 33 THEN<br>
1980 HEN 12 X: LET 35 THEN GO 34 THEN<br>
1980 IF X:13 T S000 CLS : INN 0, AT 0, 0, "Press E<br>
S010 CRS : INN 0, AT 0, 0, "Press E<br>
NTER to blast -0!" "Steer shuttle<br>
S010 PRINT AT 4, 0, "To score coll<br>
S020 PRINT AT 4, 0, "To score coll<br>
S020 PRINT AT 4, 0, "To score coll<br>
S020 18000<br>18001F ATTR (x-1,9)=2 THEN LET<br>1840 IF ATTR (x-1,9)=3 THEN LET<br>1840 IF ATTR (x-1,9)=3 THEN LET<br>1850 IF ATTR (x-1,9)=4 THEN LET<br>1850 IF ATTR (x-1,9)<br>1850 60 TO 1060<br>1075 PRINT AT x-1,9;" ": LET ⊎=⊎<br>1075 IF A:500<br>11: Saas PRINT AT 13,0, After each massion you want "return to NASA"<br>absence of you will" return to NASA<br>absence you will" reash "return<br>5060 PRINT 21,0, Press ENTER<br>5060 IF INKEY\$ (>CHR\$ 13 THEN GO<br>70-5060 5070 CLS : RETURN

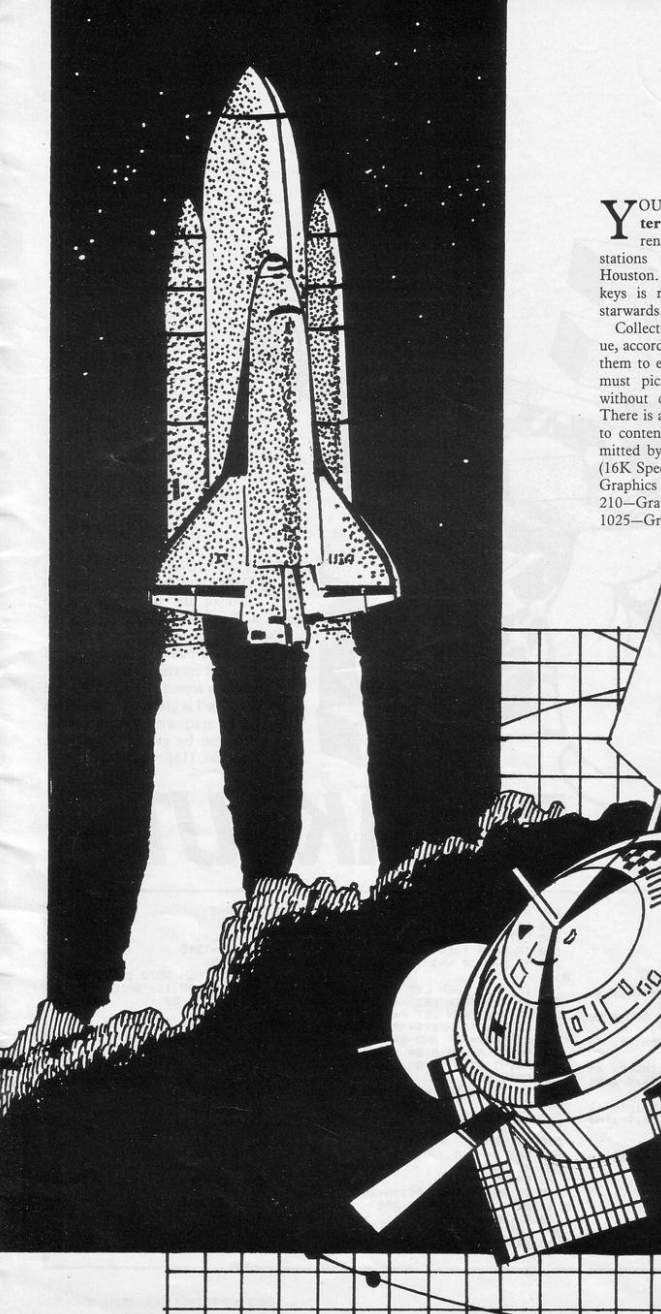

**Y** OUR TASK with **Shuttle Master** is to blast off from NASA and rendezvous with one of the space **ter** is to blast off from NASA and stations in geostationary orbit over Houston. Quick work on the 5 and 8 keys is required as your craft heads starwards.

Collect the stations, of differing val· ue, according to colour, and return with them to earth. Within 10 missions you must pick up all the space stations without crashing on return to earth. There is also a random radiation hazard to contend with. The listing was submitted by M J Rapps of Yate, Bristol. (16K Spectrum).

Graphics notes: 210-Graphic F. 1025-Graphic E.

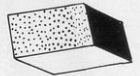

AVID JOHNSON of Belper, Derbyshire, has sent a new version of the traditional arcade game of Breakout.

Two layers of bricks have to be pulverised using a ball which bounces off walls and a bat controlled by the player. Ten points are scored for every brick hit and a bonus ball is given for each screen cleared. You start with three balls and control the bat by pressing Q for left and P for right. (16K ZX-81).

REAKOUT

5 LET H#="0" 10 LET S=0 11 LET TS=0 15 LET L=3 20 LET P=2 30 LET N=2 40 PRINT "(graphic E)thirty gr er Fail - Verarius Phic Ry<br>41 PRINT AT 0.7, "HIGH SCORE 00<br>000" AT 0.23-(LEN HOP)HOP TO 23-<br>45 PRINT "(Graphic 5, thirty SP ACEs/9raphic 8)"<br>50 PRINT "(9raphic 5)thirty al ternate Graphic Fs and Gs graphi  $C 8Y$ 60 PRINT "(Graphic Sithirts al ternate 9raphic Gs and Fs; 9raphi  $C$   $B$ ) 70 FOR F=4 TO 20 80 PRINT "(graphic Sithirty SP RCEs; graphic 8)' 90 NEXT F 100 LET X=1<br>110 LET Y=1 120 LET B=0<br>130 LET B#="(SPACE,three 9raPhi C 75J SPACE >'

150 LET X=X+N-1<br>160 LET Y=Y+P-1 IF X=19 THEN GOSUB 500 170 180 IF X=2 OR X=3 THEN GOSUB 70 ø 190 IF Y=30 THEN LET P=0<br>200 IF X=1 THEN LET N=2<br>210 IF Y=1 THEN LET P=2<br>220 LET B=B+(INKEY\$="P" AND B+4 <31 >-< INKEY\*"Q" AND B>0> 230 PRINT AT 20.8.8 250 GOTO 140 500 IF Y=B+1 OR Y=B+3 THEN GOTO  $500$ 510 IF Y<>B+2 THEN GOTO 1000<br>520 LET N=0 530 RETURN 610 LET N=-0.5 620 RETURN 700 PRINT AT X, Y, 710 IF PEEK (PEEK 16398+256\*PEE K 16399)<>0 THEN GOTO 750 720 RETURN 750 LET S=S+10 755 IF S>590 THEN GOTO 2000

140 PRINT AT X, Y;"

760 LET N=2 770 RETURN 1000 LET L=L-1<br>1001 LET TS=TS+S 1002 LET S=0 1010 IF L=0 THEN GOTO 1100 1820 PRINT AT 18,11;<br>1830 FOR F=1 TO 50 "BALL LOST" 1040 NEXT F 1858 PRINT AT 18, 11J" 1060 LET X=1+L<br>1070 LET Y=1+L 1080 GOTO 140 1110 PRINT AT 10,11; "GAME OVER 1120 IF TS>VAL H# THEN LET H#=ST R# TS 1130 PRUSE 4E4 1135 CLS 1140 GOTO 10<br>2000 PRINT AT 11,10; "BONUS BALL" 2010 LET TS=TS+S<br>2020 LET S=0 2030 FOR F=1 TO 50 **2040 NEXT F** 2050 LET L=L+1 2060 GOTO 20

**FEX BIN CONVERTER** is a program for conversions between the hexadecimal, decimal and binary number systems. Conversions can be made for numbers between the equivalents of 0 and 65535 decimal from hex or decimal into the other two systems or from binary into hex.

When RUN, the program will ask the user for his choice of number system input; enter "\$" for decimal, "\*\*" for hex or "\*" for binary. Then enter the number and its conversions will be printed on the screen. Another number in the same system may then be entered, or a switch to another system be effected by entering the appropriate symbol. The display scrolls after every conversion.

This excellent routine was sent by Dr B Thornton of Salisbury, Wiltshire. (16K ZX-81).

Conver

20 PRINT AT 1,3; "DECIMAL-HEXAD ECIMAL-BINARY"; AT 3,8; "INTERCONV FRSTON" ERSION<br>
30 PRINT AT 6,9;"(\$)= DECIMAL"<br>
40 PRINT AT 9,6;"(\$)= DECIMAL"<br>
1AT 11,6;"(\*)= BINARY" 50 REM initialise 60 DIM Y\$(16) 70 LET Z\$="0000000000000000"<br>80 LET Q\$="" 90 LET C\$="1248" 100 LET C=19<br>110 DIM B(4) 128 LET B(1)=4096<br>130 LET B(2)=256 140 LET B(3)=16 150 LET B(4)-1 160 REM select 170 INPUT A\$ 180 CLS 198 I FT 05-85 190 LE1 W#="H#<br>200 IF Q#="#" THEN GOTO 230<br>210 IF Q#="%%" THEN GOTO 440<br>220 IF Q#="%" THEN GOTO 630 230 REM dec-bin 240 PRINT AT 21,0, "DEC" 250 SLOW 260 INPUT A\$ 270 FRST 280 IF LEN A\$>5 THEN GOTO 250<br>290 IF A\$="\*" OR A\$="\*\*" OR A\$=<br>"\$" THEN LLIST 190 300 PRINT AT 21, 0;" SCROLL  $318$ 320 PRINT AT C.5-LEN ASIAS

Itm

 $a, c$ 

330 LET X=VAL A# 340 FOR N=1 TO 16<br>350 LET Y%(17-N)=STR% (X/2()INT  $(X/2)$ 360 LET X=INT (X/2)<br>370 IF X=0 THEN GOTO 390 380 NEXT N 390 IF X=0 THEN LET Y\*=Z\*< TO 1 6-N)+Y#(17-N TO ) 400 LET RS=YS 410 PRINT AT C. 15, AS( TO 8);" **JASCS TO >** 420 IF Q\*\*"\*\*" THEN GOTO 440<br>430 IF Q\*\*"\*" THEN GOTO 748 440 REM hex-dec 450 PRINT AT 21,0; "HEX" 460 SLOW 470 INPUT A 480 FAST +90 IF LEN A®>4 THEN GOTO 460<br>500 IF A®="\*" OR A®="\*\*" OR A®=<br>"\$" THEN GOTO 190<br>510 PRINT AT 21,0;"  $n \geq 0$ 520 SCROLL 530 IF LEN ASK4 THEN LET AS=ZS( TO 4-LEN A# >+A# 540 PRINT AT C.8, A# 550 LET 9=0<br>560 FOR N=1 TO LEN A#<br>570 IF A#(N)<>"0" THEN LET S=S+ <CODE R#(N)-28)\*B(N) 580 NEXT N 590 LET AS-STRS S 580 PRINT AT C.5-LEN A\$.A\$<br>610 IF Q\$="\*" THEN GOTO 630<br>620 IF Q\$="\*" THEN GOTO 330

REM hin-hay  $630$ 640 PRINT AT 21, 0; "BIN" **650 SLOW** 660 INPUT AS 670 FAST S80 IF LEN R\$>16 THEN GOTO 650<br>690 IF R\$="\*" OR R\$="\*\*" OR R\$=<br>"\$" THEN GOTO 190 700 PRINT AT 21,0;" 718 SCROLL 720 IF LEN R#<16 THEN LET R#=Z#<br>TO 16-LEN R#>+R#  $\epsilon$ 730 PRINT AT C.15, ASC TO 8);" " **JRS(9 TO )** 740 LET D\$=""<br>750 FOR M=4 TO 1 STEP -1<br>760 LET L=M\*4 770 IF VAL ASK TO L)=0 THEN GOT  $0.858$ 780 LET S=0<br>790 FOR N=1 TO 4 800 IF AS(L-N+1)-"1" THEN LET S -S+VAL C#(N) 810 NEXT N 820 LET D#=CHR# (S+28)+D# 830 LET AS-AS( TO L-4) 840 NEXT M 850 IF LEN D\$<4 THEN LET D\$=2\$< TO 4-LEN D\$ >+D\$ 1968 PRINT AT+UR<br>860 PRINT AT C,8;D≢<br>880 IF Q\$≔"\$" THEN GOTO 230<br>890 IF Q\$≔"\*" THEN GOTO 550 900 SAVE "CONVERT 910 GOTO 10

THEY SAID that anything could be done on the 16K Spectrum and they were correct. This is a game of Pool which you can play without a table. You move the flashing ball up and down by using the U and D keys. The ball can be speeded in its movement by holding down the shift key. When you are satisfied that you will hit the blue ball with your cueball,

press the H key.

The cueball will travel towards the blue ball and will probably hit it at such an angle that it will finish in one of the pockets at the side. Beware when C shooting as the ball will not bounce off the side of the table.

 $y \rightarrow y$  $\mathbb{C}^{\mathbb{C}}_{\mathbb{C}}$ 

*AMARIANA* 

This game was sent by Jonathon Yeomans, of Solihull, West Midlands.

5 GO TO 590<br>10 BORDER 4: PAPER 4: CLS : IN 20 PLOT 0,0: DRAW 240,0: PLOT<br>240,175: DRAW -240,0: DRAW 0,-17  $240,175$ : DRAW -240,0 PRAW 0,-17<br>
340,175: DRAW -240,0 PRAW 0,-17<br>
36 FOR 1248, PP. 142, PRAW 1<br>
1. DRAW -265070 3 STEP -1: PLOT<br>
226 FOR 245,40: DRAW 0,100<br>
36 LET 245,40: DRAW 0,100<br>
96 LET 245,40: DRAW 0,100<br>
100 LET "<br>170 CIRCLE al, bl.10: LET s=8: C<br>IRCLE INVERSE 1;81, bl.10<br>175 IF 3>15 OR s(1 THEN GO TO 1<br>7075 IF 3>15 OR s(1 THEN GO TO 1 70° (180 LET 31=(31+5)<br>
180 LET 31=(31+5)<br>
180 LET 31=(31+5)<br>
200 IF 31>=(32-25) AND b2(b1 TH<br>
200 IF 31): (32-25) AND b2(b1 TH<br>
210 TF 31)<br>
230 TP 31)<br>
200 TC1=32-31: LET 52-b2-b3<br>
255 CIRCLE INK 7;31,b1,10<br>
256 INNCF<br>
25  $70$  $\frac{LET}{21}$  a2=a2+(c1/2): LET b2=b2 +(c2/2)<br>270 CIRCLE INK 0; a2, b2, 10

275 JE ATTR (19,29) (39 THEN G)<br>289 CIRCLE INK 0,32,62,10<br>280 CIRCLE INK 0,32,62,10<br>390 IF 32,250 THEN 60 TO 550<br>390 JE 62,200 THEN 60 TO 550<br>350 CIRCLE INUERSE 1,32,52,10;<br>370 CIRCLE INUERSE 1,32,52,10;<br>370 CIRCLE INUERS ATTR (19,29) <> 39 THEN GO  $\Box$  $a2=a2+(c1/2)$ : LET b2=b2 390 LET 823231 LET 2012<br>400 CIRCLE INK 0,32,52,10: BEEP<br>400 CIRCLE INK 0,32,52,10: BEEP<br>401 PE TIR (2,29) (3,30 LET 1,92)<br>52,40<br>12,60 IF 32,230 THEN 60 TO 550: I )= 16<br>|420 IF a2)230 THEN 60 TO 550: I<br>| 62)155 THEN 60 TO 550<br>|430 GO TO 390  $\equiv$ 430 80 TU 350<br>1988 PRINT AT 10,5; INK 7; PAPER<br>5: B PETECT POT<br>5:20 SP PETECT POT<br>520 SP PUNT AT 10,4; Missed COB<br>550 PRINT AT 10,4; Missed COB SSORPHENT AT 10,4;" Missed CORPERT<br>BOBAFDR n=0 TO 3: FOR mes TO 25<br>BEEP R01, m: NEXT m: NEXT n<br>570 INPUT "Bgain ?"; g\$: IF g\$="<br>"THEN GO TO 80<br>"S90 BORDER 1: PAPER 1: INK 7: C<br>590 BORDER 1: PAPER 1: INK 7: C See BONDA The At the Back was been a series of the PRIM The Secret of the Secret of the Secret of the Secret of the Secret of the Secret of the Secret Secret Secret Secret Secret Secret Secret Secret Secret Secret Secret S

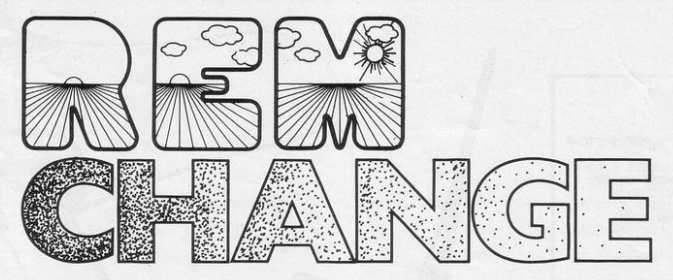

EM CHANGE converts any worded REM statements in a listing to inverse video. Therefore it can be used to highlight program divisions during or after development. It is best run in FAST mode.

Ian Turtly of Scunthorpe, South Humberside, who submitted the program, reports that in a trial run it took just over a minute to invert 17 REM statements in a 4K program.

If the first line of the listing is a REM statement containing machine code, change line 9000 to "For  $I = 16514$  to  $\ldots$ " (ZX-81).

RE YOU worried about love? Or money? Or the meaning of life? Or about how to impress your friends with the deathless wisdom of your new ZX-81?

Help with those problems and many others is available from Decision Maker from Christopher Kent, of Daventry, Northamptonshire.

The advice is incisive, oracular and is dispensed with the rich randomness of life itself. (1K ZX-81).

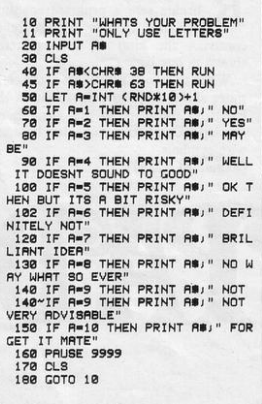

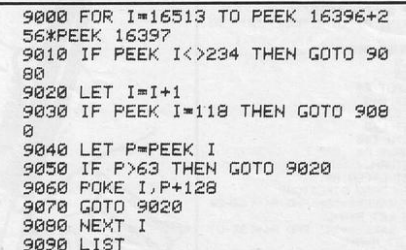

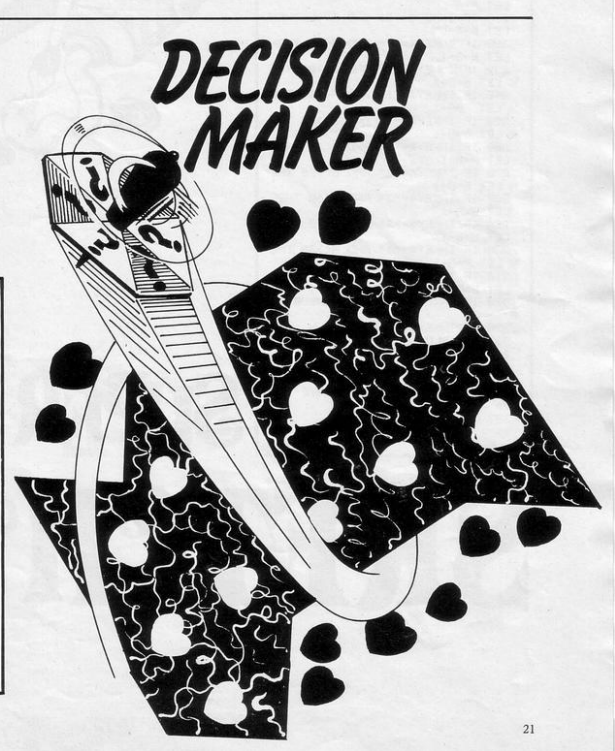

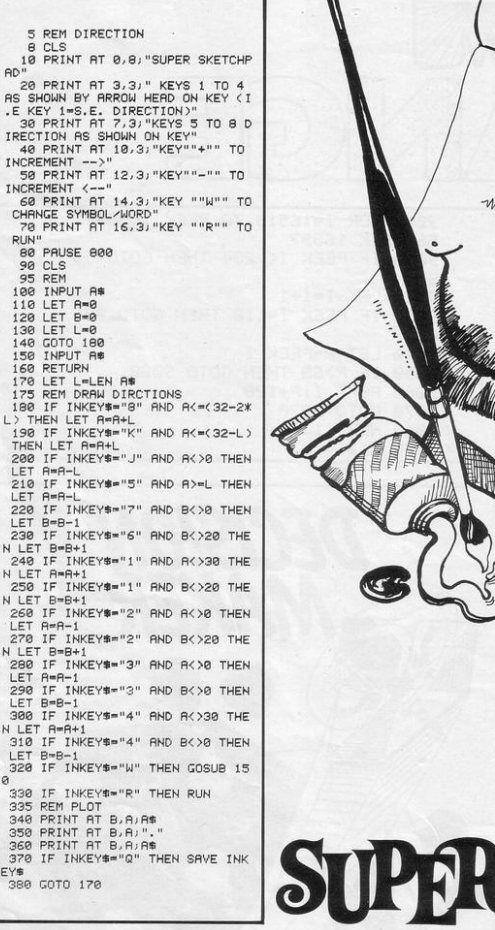

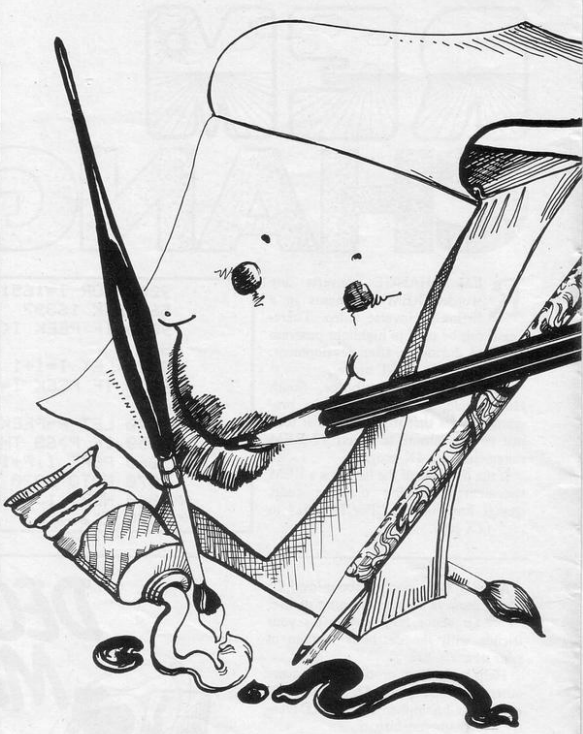

O BRADFIELD of Cambridge sent a program enabling the user quickly and easily to construct the kind of word patterns shown in our listing.

When the word is displaced, the computer shifts the next print position the length of the word so that there is no overlap. The listing can also be used with symbols.

(Expanded ZX-81).

SKBTCH PAD

LEAVER of Halifax thinks that the magazine lacks utility programs, so he has sent his method of calculating quarterly electricity and gas bills.

**Bills!** 

The program is very user-friendly, posing a series of questions to be answered, and is self-explanatory as it runs. (16K Spectrum).

Enter PENCE PER THER<br>Enter STANDING CHARG """,g<br>\*e: PRINT "Therms us

ctricity calculation<br>RINT "ELECTRICITY CA Enter PRESENT meter<br>Enter PREVIOUS meter<br>Enter PREVIOUS meter 1234<br>c=a-b: PRINT "Tot Enter PENCE PER UNIT<br>Enter PENCE PER UNIT

FIXED

 $j = (j + 100)$ <br> $j = (j - 100)$ 

total am

=d/100<br>CHARGE;e

 $g = (g * 100$ <br> $g = (g / 100)$ 

 $\frac{i * h}{i}$  +g:  $\frac{1}{2}$ 

 $i_{\epsilon}^{d}$ :

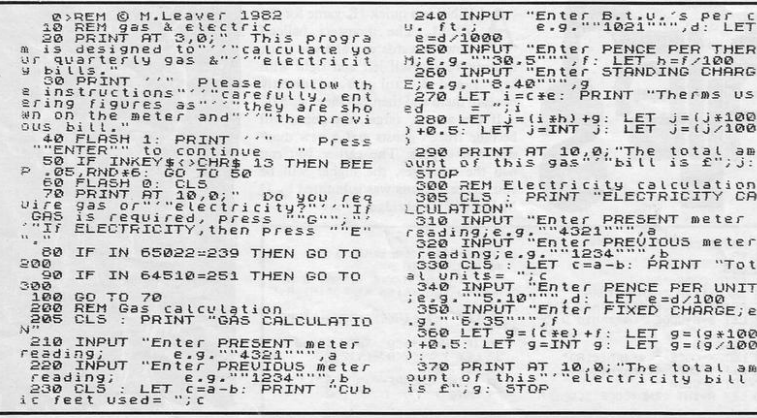

 $(2)$ 

**IOWERS OF HAM** 3 LET Y=SIN PI<br>4 LET Z=SGN PI<br>5 DIM A(3,6)<br>6 FOR I=Z TO 5 23~LET T=VAL A\$(2) 24 IF R(T, 6)=Y THEN GOTO 30<br>25~IF R(F, R(F, 6)))R(T, R(T, 6)) THEN GOTO 20 7~LET A(Z, I)=6-I 30 LET R(T, R(T, 6)+2)=R(F, R(F, 6) 10 NEXT I<br>11 LET R(2,6)=5  $\mathcal{L}$ 32 LET K=R(F, R(F, 6)) 12 LET R(2,6)=1<br>13"LET R(3,6)=1 35 LET R(F, R(F, 6))=1 40 LET R(T, 6)=R(T, 6)+Z 14 PRINT AT 2, Y; "154321"; AT 2, 45 LET R(F, 6)=R(F, 6)-2 50 PRINT AT F, A(F, 6)+2;" "; AT 20 INPUT As  $T, R(T, 6)$ ; K 21 IF LEN A#<>2 THEN GOTO 20<br>22 LET F=VAL A#<2> 100 GOTO 20

YOURS OF FAMILY FUN.

E HAVE published a Towers of Hanoi program previously but this has the distinction of fitting into 1K. The display, as you can imagine, is very skeletal but it conveys the essentials of the game.

Three lines, numbered one to three. appear on screen. The first line contains the numbers 5 to 1 and those numbers must be re-assembled in the correct order on one of the other two lines. The numbers can be moved only one at a time and the listing will prevent you placing a higher on to a lower number. Enter your move in the form of "xy", where "x" is the line from which you are moving and "y" the line to which you are adding.

The program was submitted by R J Zealley of Levenshulme, Manchester.  $(1K ZX-81)$ .

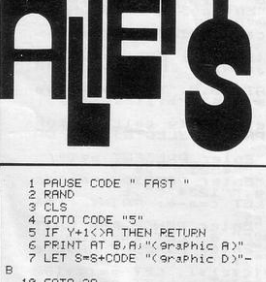

10 GOTO 38 33 LET X=CODE "(smaphic A)" 35 LET Y=CODE "(graphic 4)" 38 LET A=INT <RND\*CODE "<sraph

LIENS is a quick 1K game for the ZX-81. The monsters balloon down towards you and you must manoeuvre yourself left and right with keys 1 and 3 until you are directly beneath them and then zap them with 0.

TOWER

If you are on target, the aliens will become frozen ghosts and a new monster will appear. The earlier you can nab the creatures, the higher will be your score. Aliens was submitted by D M Brett of Cambridge.

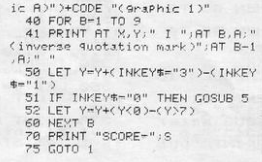

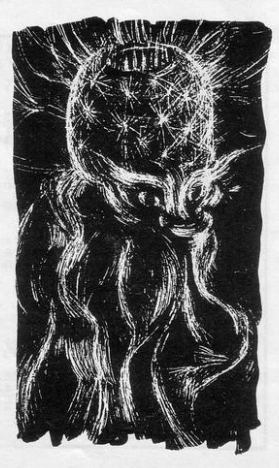

J K LASKOWSKI of London SE6 London Bridge routine in the Decemhas submitted another excellent listing to follow his highly original ber issue of *Sinclair User.* 

The display shows a neutron bomb, nose buried in the ground, with part of its casing removed to reveal its internal elements. Those elements comprise a random array of the numbers 1 to 9, plus one space. The space enables the elements to be moved around; press the appropriate cursor key, followed by NEWLlNE, to move one of the adjacent elements into the space. An invalid move will detonate the bomb.

Your aim, as a bomb disposal expert, is to re-arrange the elements to form the deactivating combination shown on the right. The bomb can then be defused by entering 0. The de-activating combination is valid in any one of the nine possible positions in the bomb but en· tering O too soon will trigger an anti· tampering device and thus the bomb.

There is another anti-tampering trigger, a secret three-figure number which is not displayed. If you move three elements, one after the other, which make up that number, the bomb will detonate. You can do nothing against that threat except cross your fingers.

The most dangerous triggering device, however, is the tamper register displayed on the left of the screen. Every time you move an element the register drops by an equivalent amount. The bomb will explode if the register drops below zero. As your skill improves, lower the values in lines 25 and  $\beta$ 40.

Neutron Bomb is another welland tactical thinking. In our listing, the<br>numbers and single letters in brackets (16K ZX-81).

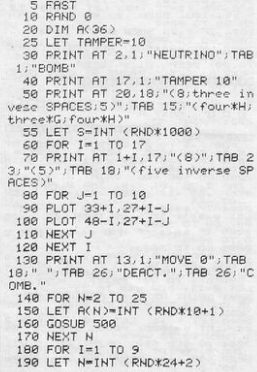

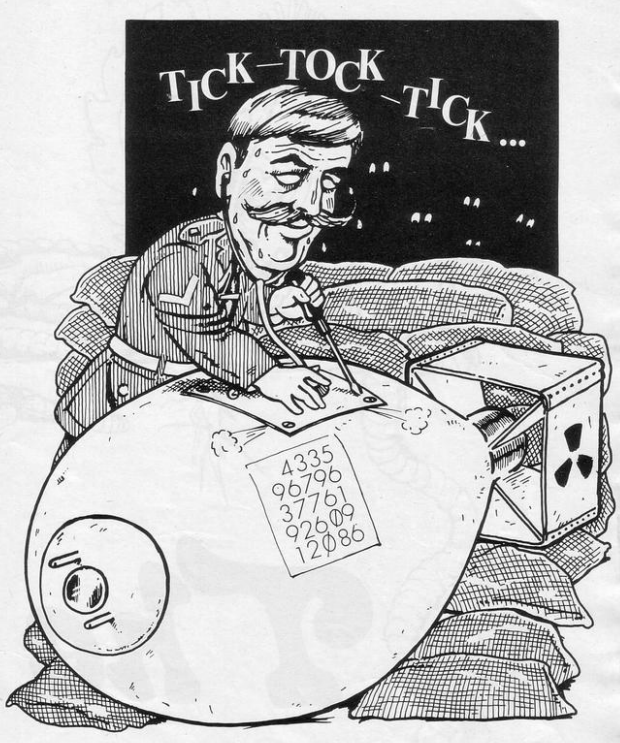

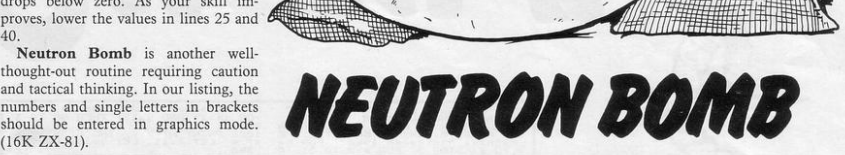

200 IF A(N){0 THEN GOTO 190 210 LET M=(1-1)/3<br>220 LET R(1+25)=R(N) 230 PRINT AT 15+INT M, 27+3\*<M-I NT M ); R( I+25 )-1 240 LET A(N)•-A(N ) 250 NEXT I 260 LET N=1 270 SLOW 280 LET M=0 290 INPUT DIR<br>300 IF DIR-0 300 IF DIR-0 THEN GOTO 600<br>310 LET PSTN=N+INT ((ABS (DIR-<br>5)-0.5)\*-4+5.5)\*SGN (DIR/2-INT  $(DIR/2)-0.25$ ) 320 IF DIR<5 OR DIR>8 OR PSTN<1 OR PSTN>25 OR OIR- 1. 5{5 :t:( M-INT M ) *OR* DIR - 7.5>S:t:<M - INT M ) TMEN *G*  OTO 800<br>330 LET A(N)=ABS (A(PSTH)) 335 LET A( 36 >• 10:tA( 36 ) +A( *N* )-1 340 LET A(36)-INT (1000\*(A(36)<br>1000-INT (A(36)/1000))+0.5) 345 GOSUB 500 350 LET TAMPER\*TAMPER-A(N)+1<br>360 LET A(PSTN)=-27 370 LET N=PSTN 380 GOSUB 500 390 LET A(35) - A(35) +1

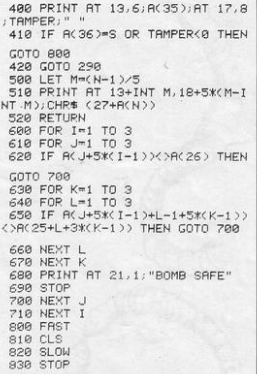

 $\begin{array}{l} \mathbf{N}(\mathbf{S}_3) = \mathbf{S}^{\text{H}}\mathbf{P}^{\text{H}}\mathbf{N}^{\text{H}}\mathbf{S}^{\text{H}} = \mathbf{S}^{\text{H}}\mathbf{E}^{\text{H}}\mathbf{N}^{\text{H}} = \mathbf{S}^{\text{H}}\mathbf{E}^{\text{H}}\mathbf{N}^{\text{H}} = \mathbf{S}^{\text{H}}\mathbf{E}^{\text{H}}\mathbf{N}^{\text{H}} = \mathbf{S}^{\text{H}}\mathbf{S}^{\text{H}} = \mathbf{S}^{\text{H}}\$ 

A

1000<br>8 IF a=15 AND s\$="" THEN GO TO<br>9000 ø

TO S PRINT  $\frac{60}{100}$ Good Case (1987)<br>Andre Case (1988)<br>Andre Case (1988)<br>Andre Case (1988)<br>Andre Case (1988)<br>Andre Case (1988)<br>Andre Case (1988)<br>Andre Case (1988)<br>Andre Case (1988)<br>Andre Case (1988)<br>Andre Case (1988)<br>Andre Case (1988)<br>Andre C  $100$ 

EEN\$  $$-4$ <br>402 RETURN<br>BORDER

1822 RETURN 0: PRPER 2: INK 6: 1<br>TO 182-15000: GO 5UR 1924 FOR NEXT<br>TO 182-1525 GO 5UR 1924 FOR NEXT<br>TO 182-1525 PRP 182-1611 PRP 193000<br>TO 20: PRINT RT RND+20, RND-30; I<br>NORI LET Y=INT (RND+22): LET Y=I<br>1801 LET Y=INT (RN

26

(RND +32): IF SCREEN\$ (x, y) =""<br>(x=11 AND y=15) THEN GO TO 1 PRINT AT x, y; INK 6; """: NE<br>LET x=11: LET y=15: GO SUB LE<br>LEO 33 SEA AUB 400: PRINT 8T x1,91,<br>3,415: PEER 100,994(4):<br>3,415: PEER 100,996: IP 2<br>3,415: PEER 100,900: IP 2<br>0.2000 PEER 50,0: IP 500.00<br>3233 THEN 60 TO 3003 T \$ = \$<br>EN GO<br>1004 CO TO 1003<br>
PLET B-B-1900 : BORDER 6: PAPE<br>
10. HAR BP GO SUB 100: POR n=1<br>
10. HAR BP GO SUB 100: POR n=1<br>
10. LET : PARTH BP 6.01.<br>
TO 17 STEP 2: PRINT AT 0.02.  $20.$ **e gaoooooooo**o ö المسيب  $\begin{array}{l} \mathbf{a} \\ \mathbf{a} \\ \mathbf{a} \\ \mathbf{a} \\ \mathbf{a} \\ \mathbf{b} \\ \mathbf{c} \\ \mathbf{c} \\ \mathbf{d} \\ \mathbf{c} \\ \mathbf{c} \\ \mathbf{c} \\ \mathbf{d} \\ \mathbf{c} \\ \mathbf{c} \\ \mathbf{c} \\ \mathbf{c} \\ \mathbf{c} \\ \mathbf{c} \\ \mathbf{c} \\ \mathbf{c} \\ \mathbf{c} \\ \mathbf{c} \\ \mathbf{c} \\ \mathbf{c} \\ \mathbf{c} \\ \mathbf{c} \\ \mathbf{c} \\ \mathbf{c} \\ \mathbf{c} \\ \mathbf$  $\begin{smallmatrix} 1 & 0 & 0 & 0 \\ 0 & 0 & 0 & 0 \\ 0 & 0 & 0 & 0 \\ 0 & 0 & 0 & 0 \\ 0 & 0 & 0 & 0 \\ 0 & 0 & 0 & 0 \\ 0 & 0 & 0 & 0 \\ 0 & 0 & 0 & 0 \\ 0 & 0 & 0 & 0 \\ 0 & 0 & 0 & 0 \\ 0 & 0 & 0 & 0 \\ 0 & 0 & 0 & 0 \\ 0 & 0 & 0 & 0 \\ 0 & 0 & 0 & 0 \\ 0 & 0 & 0 & 0 \\ 0 & 0 & 0 & 0 \\ 0 & 0 & 0 & 0 \\ 0 & 0 & 0 &$ 

q

C

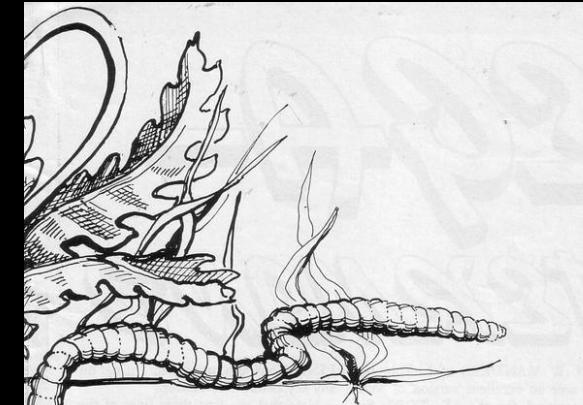

THE WORM GAME for the 16K Spectrum was just too difficult for your thick-fingered reviewer, who could reach only the sixth of its seven stages. The game is of the Surround type but there is only one player and you must avoid not only your own tail but also aim to hit certain objects in the field of play.

In the first section, for example, your targets are contained in the tail you leave; in the second they are the dandelions among the deadly rocks. In the third, fourth, fifth, sixth and-we suppose-seventh, they are different again.

This listing represents an original concept in computer games, brilliantly executed. Michael Andreason, of Alloway, Ayr, who wrote the program, reports a staggering best score of 150,490. We wonder if he has considered marketing the game commercially?

Control is by the usual cursor keys; there is a high score facility and list of instructions.

Graphics notes:

1-Graphic D, graphic C, graphic E, graphic B

2-Graphic A

5-Graphic A, graphic H, graphic F 1000-Graphic I 1002-Graphic G

2000-Graphic J. Lame

6 IF 35-31 THEN LET 5-10000: G<br>0 LET 2-34 (AND 1.5 AND 3620)-<br>0 LET 2-34 (AND 1.5 AND 3620)-<br>0 LET 2-34 (AND 1.5 AND 37 THEN 60)<br>000 - 10 10 3010<br>100 THE 7-400 SUB 100 - PAUSE-PER<br>0 AND 7-400 SUB 100 - PAUSE-PER<br>0 AND 7-40

 $CLS$ EXT n: BEE<br>TO 30: PRI<br>": NEXT n:<br>"x=11: LET LET<sub>e</sub>

RND+20, RND<br>=3: LET b=3:<br>=3: LET b=3:<br>60 SUB 400.<br>60 SUB 400.<br>AT x1, y1; INK<br>(S; OVER 1;"<br>=3: IE SUB 300 LET X=11: LET 9<br>(1,91: INK 6, ("@" RND RND")<br>X, 91: INK 6, ("@" RND RND")<br>X, 91: INK 6, ("@" RND RND")<br>OUER 1, \*": SEEP 01.3"<br>("@30: "Component")<br>INT RT 8, 00 RND RND" INK 7<br>TH BE+(RND COMPONENT") @<br>- 1; INK 7<br>ND m <19) -<br>=b + (RND <<br>- b > 1) : IF **IRNE**  $rac{1}{\sqrt{2}}$ 

HAT PL # AN OUER 3, INN 7<br>
FRA 1883 - 1983 - 1983 - 1983 - 1984<br>
1985 - 1985 - 1986 - 1986 - 1987<br>
1783 - 1986 - 1987 - 1988 - 1988<br>
1783 - 1988 - 1988 - 1988 - 1988<br>
- 1988 - 1988 - 1988 - 1988 - 1988<br>
- 1988 - 1988 - 198 LET 5000

>=0: LET 9=5000<br>|=INT (RND+4)+1<br>|:The b-2: LET 9=50REEN<br>|:The b-2: LET 9=50REEN<br>|XINT RT 21,000<br>| REEP 705,2: IF 34-50<br>| MINT RT 21,000 **PLATE SAMPLE SERVE AND SERVE AND SERVE AND SERVE AND SERVE AND SERVE AND SERVE AND SERVE AND SERVE AND SERVE AND SERVE AND SERVE AND SERVE AND SERVE AND SERVE AND SERVE AND SERVE AND SERVE AND SERVE AND SERVE AND SERVE AN** 

RND RND(.1): BEEP .04,-2<br>
04,0: TF s\$= 00 10<br>
(x=5: 00 10 9000<br>
(x=5: 00 10 9000<br>
(x=5: 00 10 9000<br>
(x): TP PER 0: PRINT AT 2<br>
(XT 10 PER 0: PRINT AT 2<br>
(XT 10 000 THEN LET 3=5+ EFP.

 $\frac{1}{2}$ 1<sup>TNK</sup>

 $\begin{array}{c} \text{1.55--} \\ \text{2.56--} \\ \text{2.57--} \\ \text{3.58--} \\ \text{4.59--} \\ \text{5.59--} \\ \text{6.59--} \\ \text{7.59--} \\ \text{8.59--} \\ \text{8.50--} \\ \text{8.50--} \\ \text{8.50--} \\ \text{8.50--} \\ \text{8.51--} \\ \text{8.51--} \\ \text{8.51--} \\ \text{8.52--} \\ \text{8.53--} \\ \text{8.54--} \\ \text{8.55--} \\ \text{8.57--} \\ \text{$ ( 5, x, c) at al. x;<br>31; d": NEXT n<br>13; PRINT AT n-1<br>i": BEEP .03,00;<br>n: PRINT AT 13,x

BORDER 4 WE THEN WE BAPER 7: LET x =13<br>We LET y = y +1 PRINT AT x y; "E"<br>We LET y = y +1 PRINT AT x y; "E"<br>We LET y = y +1 PRINT AT x y; "E"<br>DEEP -1, LOS TE SCREEN\$ (14.9)<br>PC TP INKEY\$ "?" THEN GO TO 60<br>PC IP INKEY\$ "?" THEN GO TO iaàa

17 INCREASED PRINT<br>
LET XEX-1: LET 9=9+1: PRINT<br>
THEN 00 16 16 HELP -1, INK 1, 18<br>
THEN 00 16 0050<br>
IF INKEY\$="?" THEN GO TO 60

1971 - MARINA (1971 - 1984)<br>1982 - Maria Lett, 1983 - 1983 - 1984<br>1983 - 1985 - 1986 - 1986 - 1986 - 1987<br>1983 - 1986 - 1986 - 1986 - 1986 - 1986<br>1983 - 1986 - 1987 - 1987 - 1988 - 1988<br>1989 - 1987 - 1988 - 1988 - 1988 - 1

 $3009000003$ 

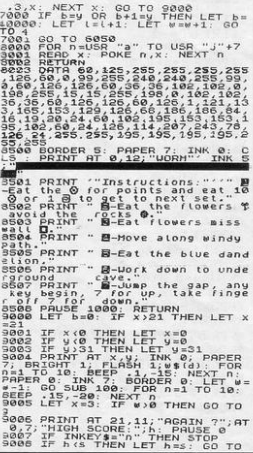

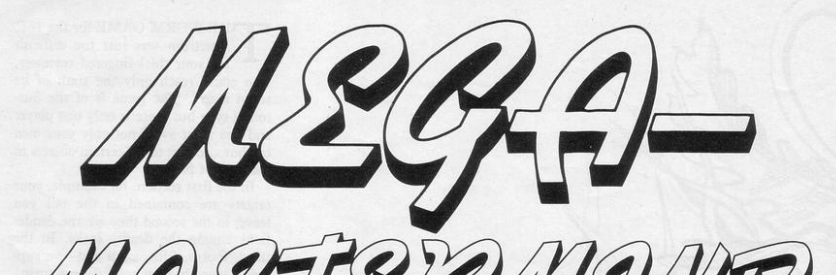

DIM A(5)  $DIM B(5)$  $DIM C(5)$ 9 CLS 10 PRINT "sMEGAMASTERMIND" II PRINT 12 PRINT "sss???????" 14 FOR  $B=1$  to 12  $16$  LET  $A = 13-B$ 18 IF A< 10 THEN PRJNT "s"; 20 PRINT A; "–";<br>22 PRINT "+++++++--::: 24 NEXT B 30 FOR l • O TO *5*  31 LET  $A(I) = RND(10) + 27$ 32 NEXT I  $33$  LET  $G = 218$ 35 FOR J=1 TO 12  $36$  LET  $E=0$ 37 INPUT OS  $38$  IF DS=" "THEN GO TO 78 40 FOR  $I=0$  TO 5 41 LET  $B(I) = A(I)$  $42$  LET  $B = CODE(DS)$ 43 IF  $B < 2$  THEN LET  $B = 19$ 45 LET  $C(I) = B$ 46 GO SUB 98 47 POKE  $B+I$ ,  $C(I)$ 48 LET DS=TLS(DS) 50 IF C(I)-B(I) THEN GO TO 58  $52$  LET  $E=E+1$ 53 LET  $C(I) = -1$  $54$  LET  $B(1) = -2$ 56 GO SUB 98 57 POKE 8+6+E, 20  $60$  IF E=6 THEN GO TO 78 62 FOR  $I=0$  TO 5 63 FOR K = 0 TO 5 64 IF C(K)-B(I) THEN GO TO 72  $66$  LET  $E = E + 1$ 67 LET  $C(K) = -1$ 68 LET  $B(I) = -2$ 70GO SUB 98 71 POKE 8+6+E, 28 72 NEXT K 74 NEXT I 75 LET G=G - 17<br>76 NEXT I 78 FOR  $I = 0$  TO 5 80 GO SUB 98 81 POKE B-G+21+I, A(I) 82 NEXT I *85* PRINT "NEWUNE TO REPLAY" 86 INPUT DS 88 IF  $DS="$  "THEN GO TO 9 90 LIST 98 LET B=PEEK(16396) + 256 \* PEEK(;6397) + G 99 RETURN

F W MANDERS of Lincoln has termind for the IK ZX-80. Six sent an excellent version of Masdigits are required, giving one million possible combinations to be solved in 12 moves.

To run Megamastermind, enter "GOTO 9". When the game board appears, key·in your six numbers (0 to 9) and press NEWLINE. To give in or to call for a new game, enter NEW· LINE. To return to program listing, hit any key before NEWLINE.

Note that the first three lines of the listing are entered direct, as there is not sufficient memory to store them in the program. ff the arrays are lost due to RUN being entered, they can be re· entered.

Megamasterrnind is one of the best routines we have had for this machine. (IK ZX-80).

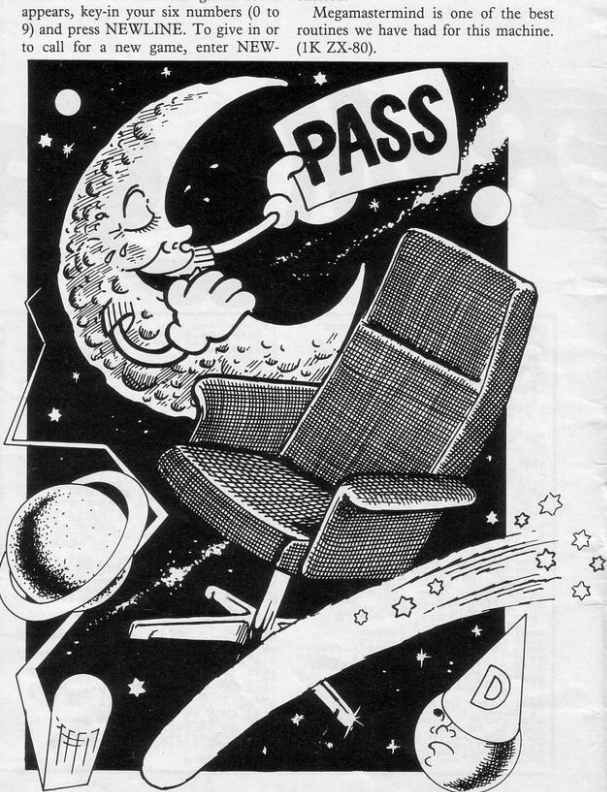

9700 REM Spectrum Colour Mixer<br>M.D.Wornham<br>9710 FOR n=0 TO 7 9845 PRINT ,, "Adjust television<br>colour and brightness to clar colour and<br>ify colours ify colour<br>9850 INPUT "Code of colour requi 9860 IF L LEN a\$<>2 THEN GO TO 985 9870 IF CODE a\$(48 OR CODE a\$)55<br>OR CODE a\$(2)(48 OR CODE a\$(2))<br>55 THEN 60 TO 9850<br>58 THEN 60 TO 9850<br>4\$(2):\_CL5<br>4\$(2):\_CL5  $3442$ ):  $12.48$ <br>  $-34.49$ ):  $-12.49$ <br>  $-36.49$  FRNT FIT 2024. PRINT PAPER<br>  $-36.49$  FRNT FIT 12.1,  $-12.49$ <br>  $-12.49$ <br>  $-12.49$ <br>  $-12.49$ <br>  $-12.49$ <br>  $-12.49$ <br>  $-12.49$ <br>  $-12.49$ <br>  $-12.49$ <br>  $-12.49$ <br>  $-12.49$ <br>  $-12.49$ <br> Stour Hixer Spectrum 64 Shade C<br>
Stop Print 1, This Program with<br>
1791 ve distributed by the reddes function<br>
in the rodes in the requested for<br>
ired with be.<br>
1798 PRINT 7, The simple method<br>
3780 PRINT 7, The simple meth  $1.14$ ,  $1.34$  USE Cotor 73\$(1);"<br>  $1.26$ ,  $1.18$  USE Contract of the SSR ENTER to continue and the SSR PREAD of the SSR S100 THEN LET and the SSR Contract of the SSR Contract of the SSR Contract of the SSR Contract of th be given."<br>9790 PRINT ве заменит ,, "This program can b<br>s790 PRINT ,, "This program can b<br>c example, a sub rough programs,"<br>g800 INPUT "Press ENTER ";z\$: CL  $\overline{5}$ 9805 PRINT " Spectrum 64 Shade C Chart" 9808 PRINT 9820 PRINT PAPER 3; INK b; == ";<br>XT C<br>3380 IF y=00 THEN GO. TO 9845<br>9840 GO TO 9810 NF

**OLOUR MIXER** enables the user to expand the colours available from the Spectrum to 64 shades. When run, a remarkable display appears like a paint manufacturer's catalogue with 64 numbered boxes and the

UI.

U

option to obtain a screen full of the routine in longer programs. (16K Specdesired shade by entering the appropriate number.

M D Wornham of Droitwich, Worcestershire, who sent the listing, points out that it would be a useful subtrum). Graphics notes:

9745-REM RUN before typing more. 9820-Graphic A.

 $29$ 

I

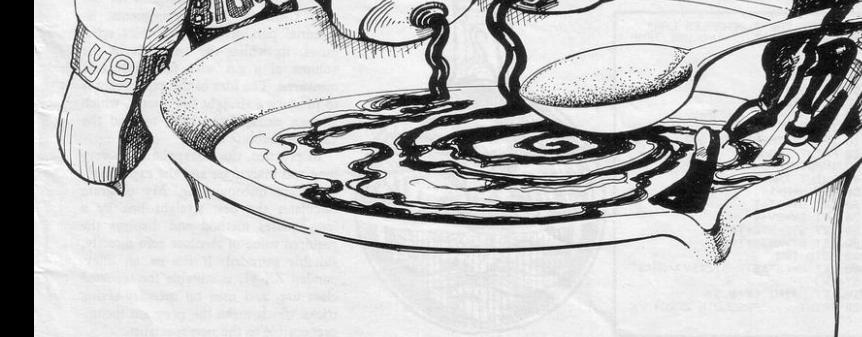

LOB MUNCHER is a pleasing, adaptable game for the unexpanded ZX-81. You are the flashing spot on screen controlled by the cursor keys and must munch the other spots in an orgy of cannibalistic fratricide before your time explires.

The routine can be altered by adding more or less static blobs in the FOR/ NEXT loop or by changing the time limit by tinkering with the variable T. Blob Muncher was sent by E

Hughes of Southampton.

Le

**CHARLES** 

**III** 

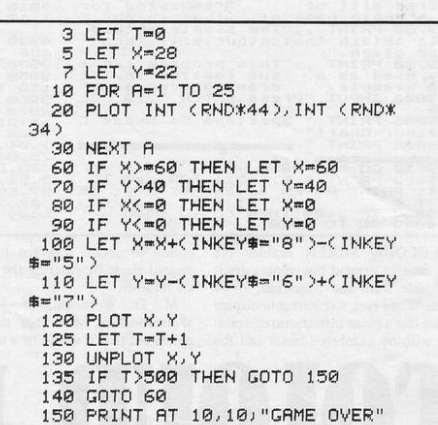

BLOB

**MUNCHER** 

R Scott of Godalming, Surrey, has written a very interesting letter about the use of computers in science teaching. He says that despite their good intentions, science teachers have difficulty finding opportunities to back up their formal computer instruction by using computers in their everyday science teaching, because most experiments were designed not to require very extensive calculations. Scott says:

"My programme was designed for use with Charles' Law experiments, an essential part of O-level physics syllabuses, in which the variation in the volume of a gas with temperature is measured. The idea of the experiment is to produce a straight line graph, which is then extrapolated back to find the value of absolute zero.

In practice, the extrapolation is very long and inaccurate and the experiment can seem unconvincing. My program calculates the best straight line by a least-squares method and displays the required value of absolute zero directly, suitably rounded. It fits on an unexpanded ZX-81, is suitable for repeated class use, and uses no memory-saving tricks which make the program incomprehensible to the non-specialist.

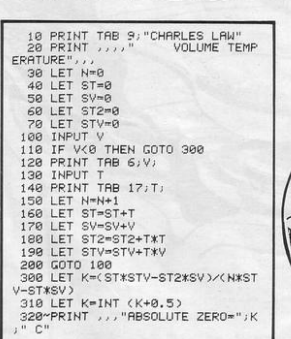

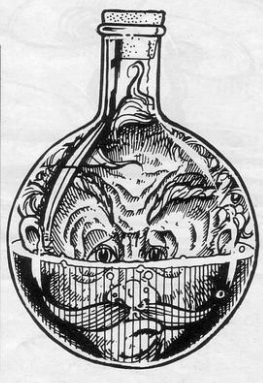

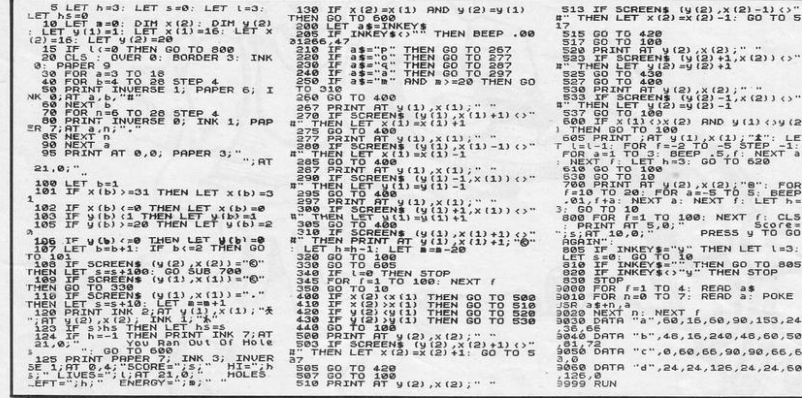

URE is a game in which you, bipedal mammal with the opposable thumb and wrinkled cortex, attempt to prove your evolutionary superiority over a dumb dinosaur.

 $\Box$ 

 $(2) - 1)$  ()"<br>BO TO 5  $x(2)$ )  $\leftrightarrow$ "

 $rac{e}{60}$ LET  $l=3$ :

as<br>a: POKE 90,153,24 ,48,60,50 0,90,66,6  $, 24, 24, 60$ 

You are trapped in a maze with the beast, whose minimal intelligence is sufficient to track you down. As you flee the creature you are able to consume power pills; 20 of them give you sufficient energy to dig a trap. Then employ that over-developed fore-brain to lure the muscle-head into the hole.

Q and A send you up and down; O and P manoeuvre you left and right and you dig with M. You have three holes per monster but your supply of holes and pills is renewed if you can trap the beast. If the dinasaur catches you he will erect a little cross and you lose one of your three lives.

The game was sent by A Ward of Aldridge, West Midlands. (16K Spectrum). Graphic notes:

120-Graphic A, graphic B 605-Graphic D. 700-Graphic C.

TIRED OF the rat race? **Beach-**<br>comber for the 1K ZX-81 en-<br>ables you to live a carefree life comber for the IK ZX-81 encollecting gold sovereigns washed up on to a South Sea island. Most coins are at

the bottom of the beach and therefore your presence will cause your score to increase more rapidly but beware of rhe turbulent incoming tide.

The beach is replenished after each

high tide umil you are caught by the sea and drowned. Can you collect more than 250 coins? Beachcomber was submitted by D A Chapman of Worksop, Notts.

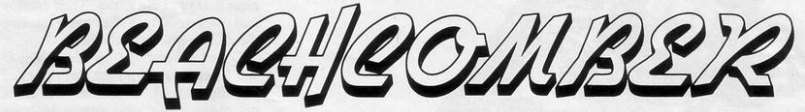

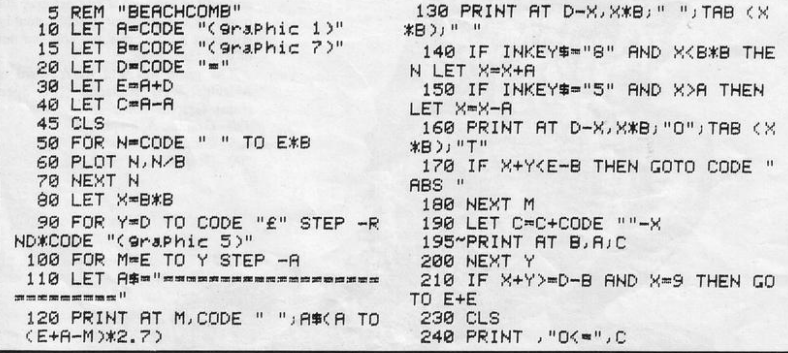

FOUR TANK has been immobilised. The turret can still rotate and the gun fires. Using cursor keys 5 and 8, scan the horizon through your gunslit and zap the attacking tanks - inverse Xs - with key P. See how many of the opposition you can destroy in 90 seconds. The current score and high score are displayed. Tank Attack is a pleasing routine from D Watts of Bradford. (1K ZX-81). SINCLAIR PROGRAMS March/April 1983

270 PRINT "SCORE=";S 280 PRINT "BEST =";B 290 INPUT S# 300 GOTO VAL "20"

 $"130"$ 

ø

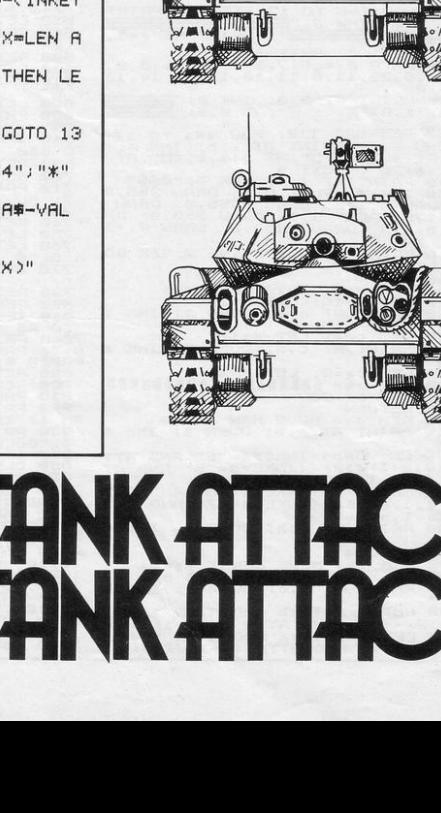

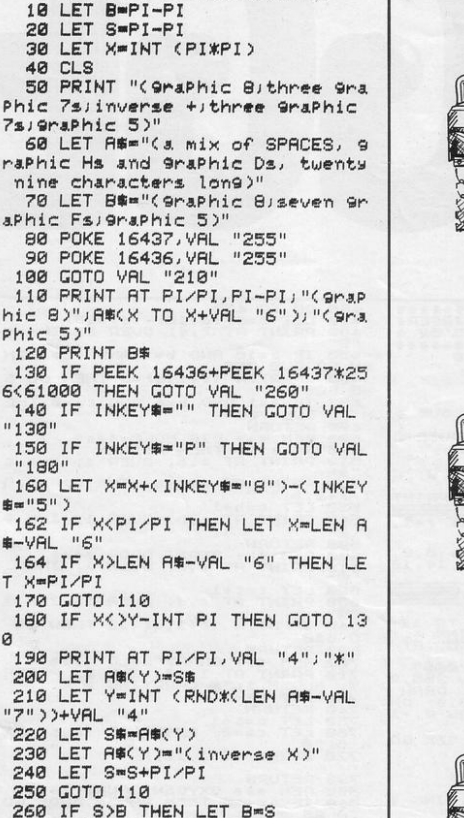

Ø\*REM TANK ATTACK D. WATTS.

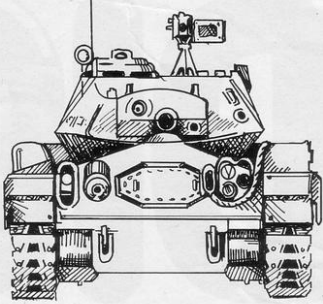

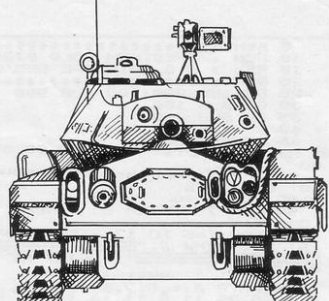

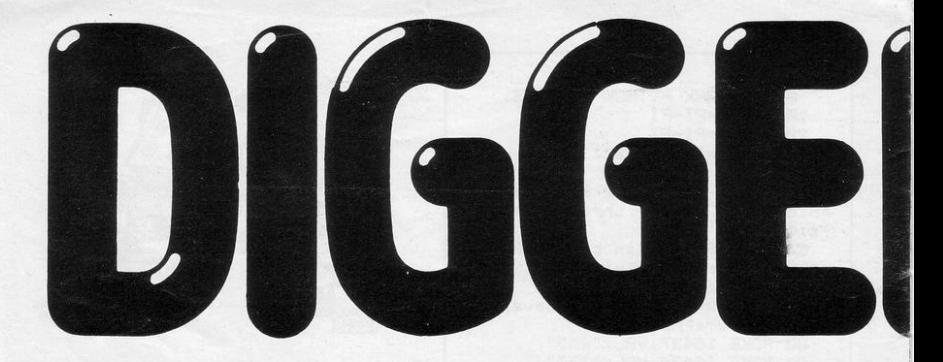

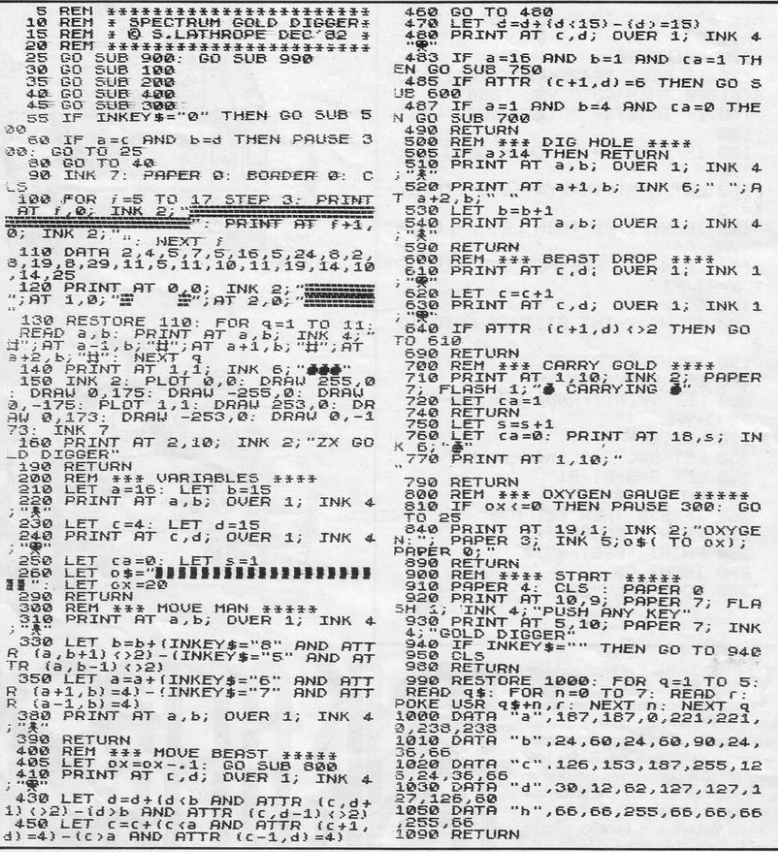

D IGGER is an excellent arcade-<br>style game for the 16K Spec-<br>trum. It is based on an already IGGER is an excellent arcadetrum. It is based on an already popular routine and r equires you to take your user-defined man up several ladders to the treasure chamber on the top floor.

When you arrive, the CARRYING sign will flash, indicating that the man has picked up a bag of gold. There arc three bags to retrieve, but it will be a very sk ilful player who can grab them all, because there is a snag  $-$  a hungry but stupid beast concerned to eat you.

Evade the monster if you can, or dig a hole which you can leap, but he cannot, by pressing the O key. Meanwhile your oxygen supply is diminishing rapidly .

This is a very professional-looking routine, though there are two possible improvements to keep the tinkerers interested. It was submitted by Stephen Lathrope, of Beaconsfi eld, Bucks.

Graphics notes:

b P

Williams

- 100-Graphic A.
- 130-Graphic H. 140-Graphic D.
- 
- 220-Graphic B.
- 240-Graphic C.
- 260-Graphic shifted 5.

ń

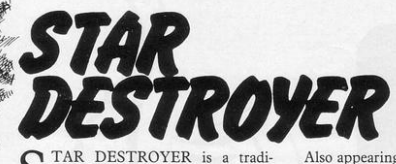

STAR DESTROYER is a tradi-<br>tional ZX-81 1K game in which<br>your spaceship manoeuvres your spaceship manoeuvres through a scrolled-up star field by means of the 5 and 8 keys In this version you collect one point for the stars with which you manage to collide.

Also appearing in this unusual galaxy are inverse question marks, which can be either bombs or a bonus of 50 points. Hit them and see. If you manage to score l,000 points you win the game.

Star Destroyer was sent by Adrian Samler of Didcot, Oxfordshire.

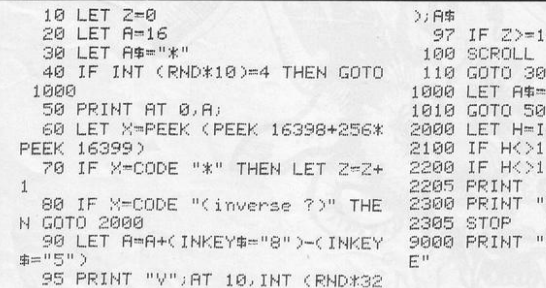

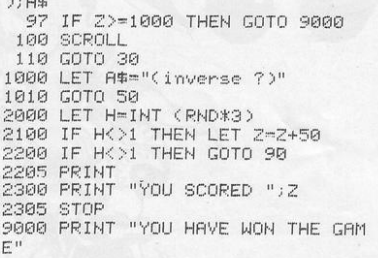

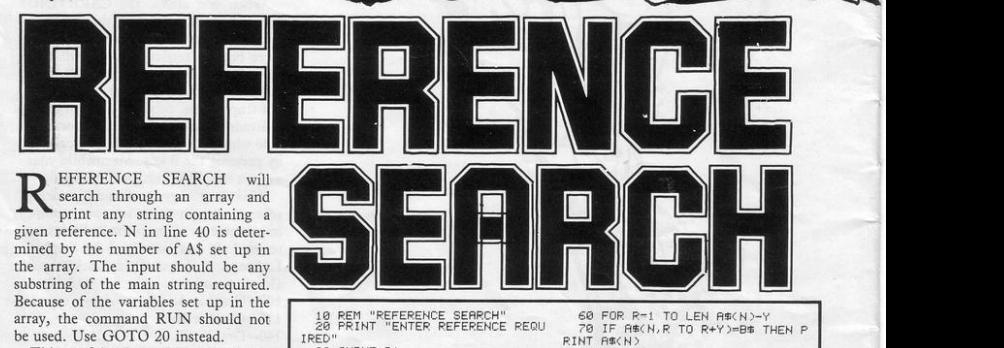

This useful sub-routine was submitted by M H Stimson of Yate, Bristol. (IKZX-81).

IRED"

30 INPUT B<mark>\$</mark><br>40 FOR N=1 TO 12<br>50 LET Y=LEN B\$-1

ERREGISTER

60 FOR R-1 TO LEN AS(N)-Y 70 IF A‱(N,R TO R+Y)=B\$ THEN P<br>RINT A‱(N)

90 NEXT R 90 NEXT N

**TOU** ARE a fledgling space cadet. You are required flawlessly to execute the most difficult manoeuvre in The Spaceway Code, a docking procedure inside the gravitational field of a large planet.

**TANK STATE** 

The mothership moves around randomly at the bottom of the screen and there is a time limit of 30 seconds. With each successive game the burn level increases, making completion more difficult.

Your module is steered with the usual cursor keys. Submitted by Guy Wilkinson of Wrexham, Clwyd. (Approximately 4K ZX-81).

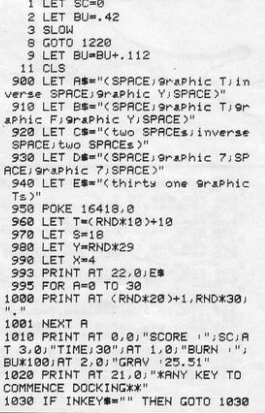

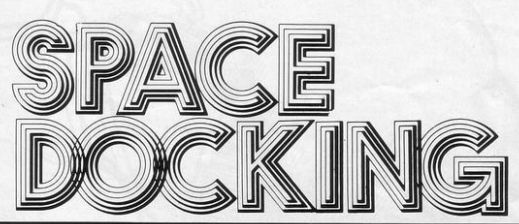

1040 PRINT AT 21, 0;" 1050 FOR 1-30 TO 0 STEP -1 1054 PRINT AT X, Y; 1055 LET PE=PEEK (PEEK 16398+256 **\*PEEK 16399)** 1060 PRINT AT 3,6,1 1061 IF I=9 THEN PRINT AT 3,7;" 1070 PRINT AT X, Y-2, AS, AT X+1, Y; "V"JAT X+1, YJ" "<br>1080 PRINT AT S.T.B#JAT S+1.T.C\* **AT S+2, T; D#** 1085 PRINT AT S+3, T," ", AT X  $Y - 21$ 1986 IF X>21 THEN GOTO 1200<br>1091 IF PE=CODE "(eraphic Y)" OR<br>PE=CODE "(eraphic T)" THEN GOTO 1200 1095 LET T=T+(RND).6)-(RND(.6) 1896 LET S=S-.1<br>1180 LET Y=Y+(INKEY#="8")-(INKEY  $$="$ "5") 1110 IF PE=CODE "(graphic F)" TH EN GOTO 1170<br>1120 LET X=X+BU<br>1130 NEXT I 1135 PRINT AT 21,3, "\*SORRY NO TI ME LEFT\* 1140 PRINT RT 10,8, "NO BONUS" 1150 IF INKEY#()"" THEN GOTO 9 1160 GOTO 1140

1171 LET CB=INT ((1000+(RND\*100)  $3 + 7 * 10$ 1172 PRINT AT 21, 0; "FABULOUS, A B ONUS OF ' " / CB 1180 LET SC=SC+CB 1190 PRINT AT 0.0, "SCORE .", SC<br>1195 IF INKEY#<>" THEN GOTO 9 1196 GOTO 1195 1200 LET X=X-1<br>1201 PRINT AT X, Y; "(graphic Y; SP ECESPRAPHIC 3/9PAPHIC TOWARTHE 1/3F1<br>- Yi" (Spaphic 6) SPAPHIC 5/9PAPHIC 6)<br>- JAT X+2,Y)" (two spaphic 3s;SPACE<br>- JSPAPHic 4)" (AT X+3,Y)" (Spaphic 1; 9raPhic 3; SPACE; 9raPhic 2) 1205 PRINT RT 21,0; "NO BONUS" 1218 GOTO 1195<br>1218 GOTO 1195<br>1238 PRINT , "YOU HAVE UUST COME<br>1238 PRINT , "YOU HAVE UUST COME<br>HOME FROM A SPACE INVASION, YOU<br>MOTHER SHIP!", "" " 1240 PRINT "KEYS :-",, "5-LEFT",, " 8-RIGHT" 1250 PRINT AT 21,0; "\*\*\*ANY KEY T O START\*\*\*" 1260 IF INKEYS<>"" THEN GOTO 9 1278 GOTO 1258 2010 RUN

OGER IDE of Sutton Coldfield, West Midlands, has been Spectrumising ZX-81 programs from our previous issues. Among other things, he has turned his attention to Flycatcher in our September number. Taking advantage of the capabilities of the Spectrum, he has incorporated sound, colour and user-defined graphics.

The essentials of the game remain the same. The famished bug lurks at the top of the screen waiting for butterflies to flutter by. You can extend its tongue with P and if you catch an insect on its sticky tip you score 10 points.

Butterflies which escape will perch prettily on the right and cause you to lose one point. You cannot retract the tongue without a captive and the game will end when your tongue gets stuck to the ground. Graphics notes:

5-149 Spaces 60-Graphic E, graphic F. 70-Graphic C, graphic D. 130-Graphic A, graphic B.

190-Graphic G.

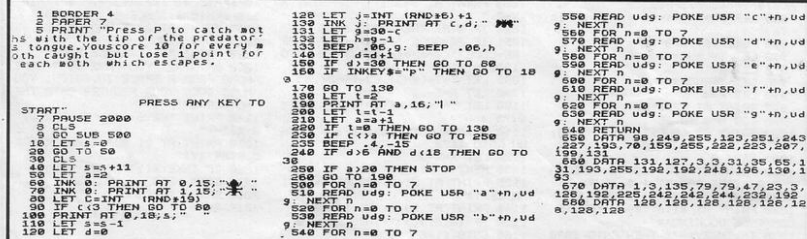

V

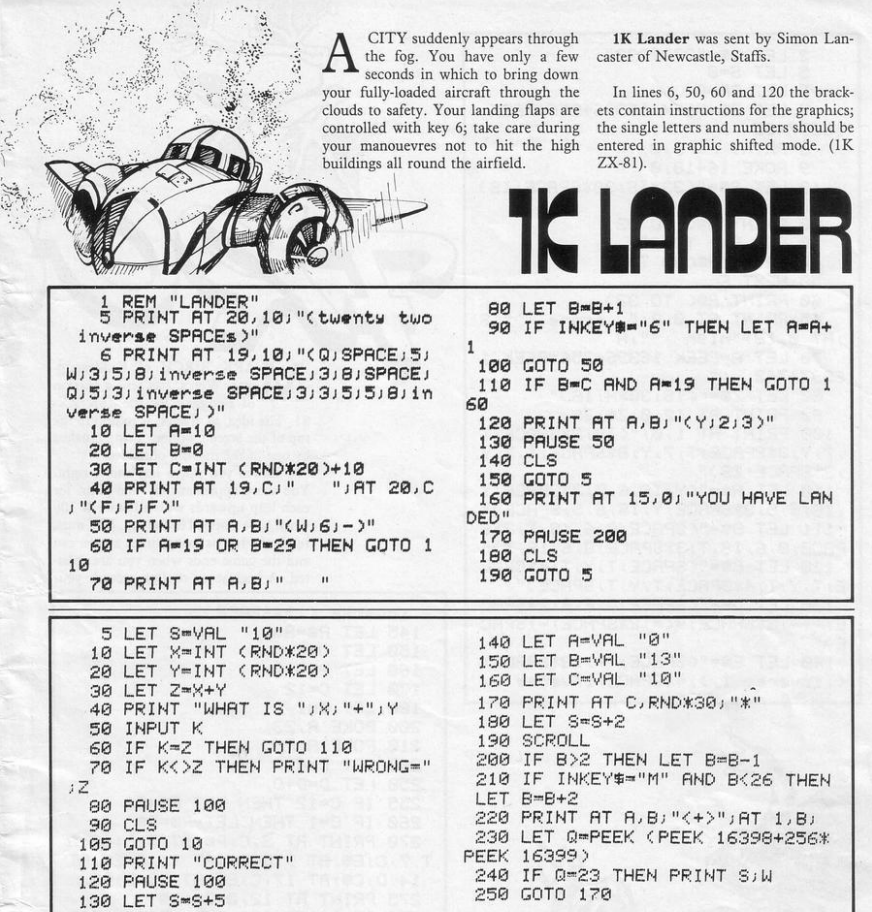

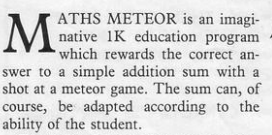

 $\cdot$  : ,  $\cdot$ 

The game requires that you manoeuvre your spacecraft around the oncoming planetoids with the M key. The length of time you survive will be displayed when your complement of lives has been used.

S Smedley-Aston of London W2, who submitted the program, is to be congratulated on an original and adaptable idea. (1K ZX-81).

ATHS METEOR is an imagi. **MARITING** MPLICE

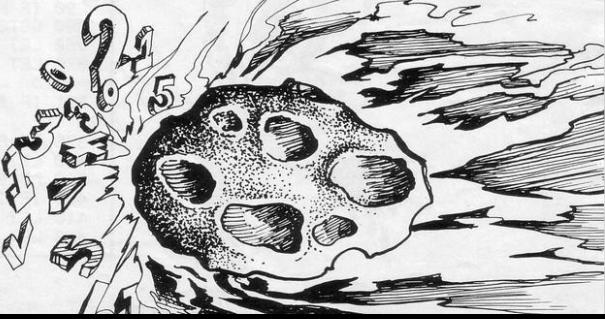

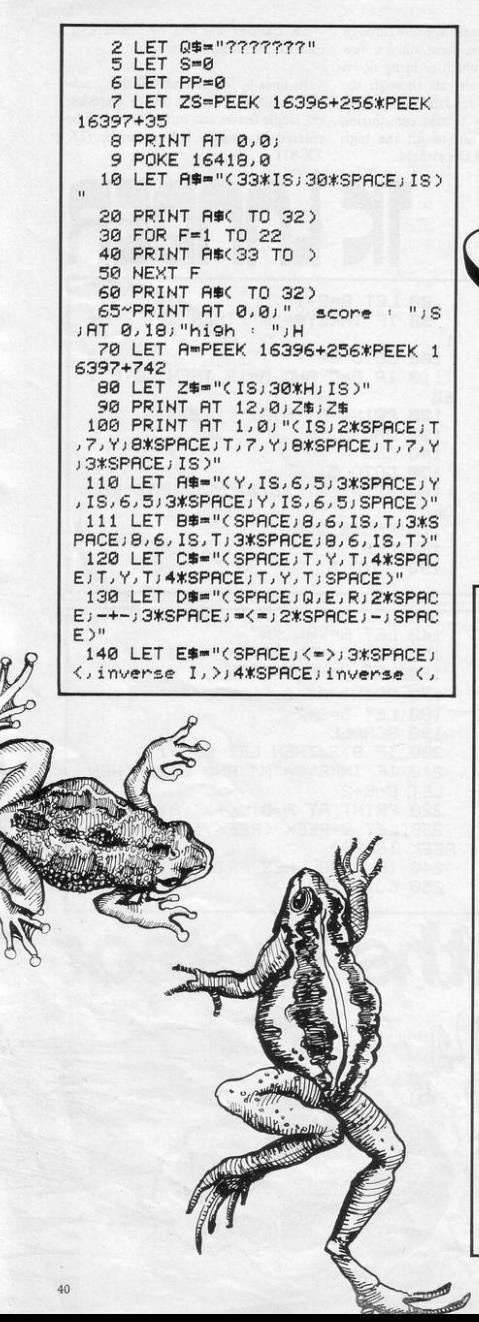

ARK BIRCH of Kidderminster, Worcs, has sent a version of Frogger for the 16K ZX-81. The idea, as always, is to hop to the top of the screen without being croaked by one of the moving obstacles.

0 moves you up, 5 left and 8 right. You score approximately one point for each leap upwards with a bonus of 100 when have flopped to the top. You must reach the top as many times as you can and the game ends when you are splatted. A high-score routine records your

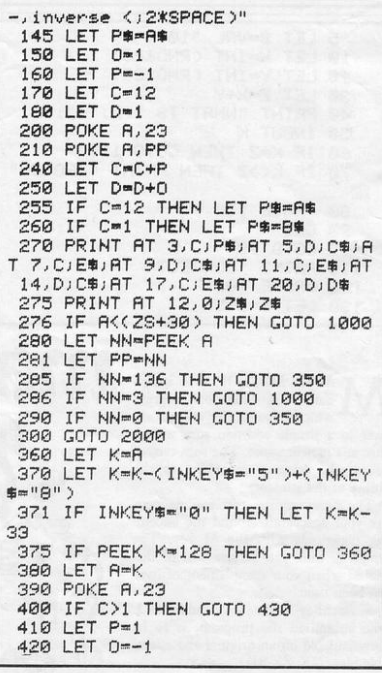

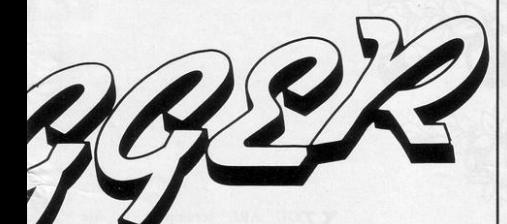

name and number. Graphics notes:

Lower space letters signify inverse video.

In lines 10, 80, 100 to 140 and 3070, the contents of the brackets are graphic instructions-IS means inverse space; letters and numbers should be entered in graphic shifted mode; and commas and semi-colons are used for clarity to separate instructions and should not be entered.

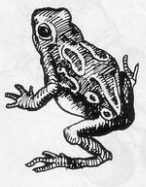

430 IF C<12 THEN GOTO 460 440 LET P=-1 450 LET 0=1 460 GOTO 200 1000 REM fro9 at finish 1010 FOR F-1 TO 20 1020 PRINT AT 12,8; "you did it"; AT 12,8; "YOU DID IT" 1030 NEXT F 1040 LET S=S+100 1050 LET L=RND\*\*RND\*\*RND 1060 CLS 1070 GOTO 6 2000 REM frog splatted 2002 LET S=S+INT (34-((A-ZS)/20) 2010 FOR F-0 TO 10 2020 FOR G-0 TO 10 2030 POKE A, G 2040 NEXT G 2050 NEXT F 2060 FOR F-1 TO 10 2070 PRINT AT 12,8; "SPLAT"; AT 12  $.8:$  "splat" 2071 NEXT F 2080 IF S>H THEN GOTO 3000 2085 FOR F=1 TO 25 2090 PRINT AT 15,4; "PRESS ANY KE Y TO RESTART"; AT 15, 4; "Press any key to restart" 2100 IF INKEY #= "" THEN NEXT F 2110 IF INKEY #<>"" THEN GOTO 2 2112 GOTO 3040 3000 REM hi-score

3001 CLS 3002 POKE 16418,2 3010 PRINT "YOU HAVE ATTAINED TO DAYS HIGHESTSCORE. PLEASE ENTER Y OUR NAME. (NO LONGER THAN 10 L ETTERS)." 3011~GOTO 3020 3012 PRINT AT 2,0; ">no lon9er th an 10 letters<" 3020 INPUT 0\$ 3030 IF LEN Q\$>10 THEN GOTO 3012 3039 LET H=S 3040 CLS 3041 PRINT AT 5,0; ">- TODAYS HIG **HEST** "; H; AT  $7.0$ ; ">- SCORED BY "; ◎事 3045 POKE 16418,2 3050 PRINT AT 9,0; "WILL THE NEXT PLAYER PRESS new line" 3060 IF CODE INKEY \$=118 THEN GOT 0.3080 3070 PRINT AT 10, 10; "NEWLINE"; AT 5,0; "(inverse >)"; AT 7,0; "(inve rse >>";AT\_5,0;">";AT\_7,0;">" 3071 GOTO 3050 3080 GOTO 3 8040 PRINT 8050 PRINT AT 16,0; ">>Press any key to start<<";AT 16,0;"<<PRESS ANY KEY TO START>>" 8060 IF INKEY#="" THEN GOTO 8050 8070 LET L=RND\*\*RND **BOBO CLS** 8090 RUN

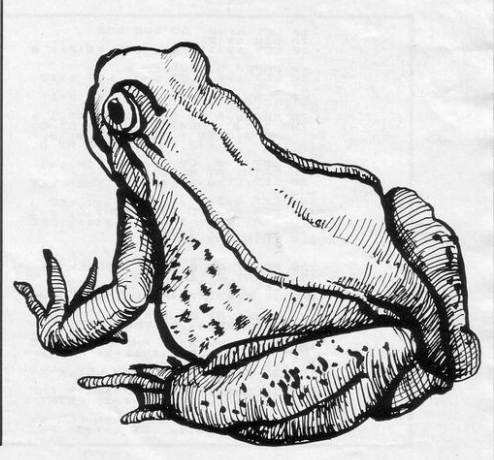

 $41$ 

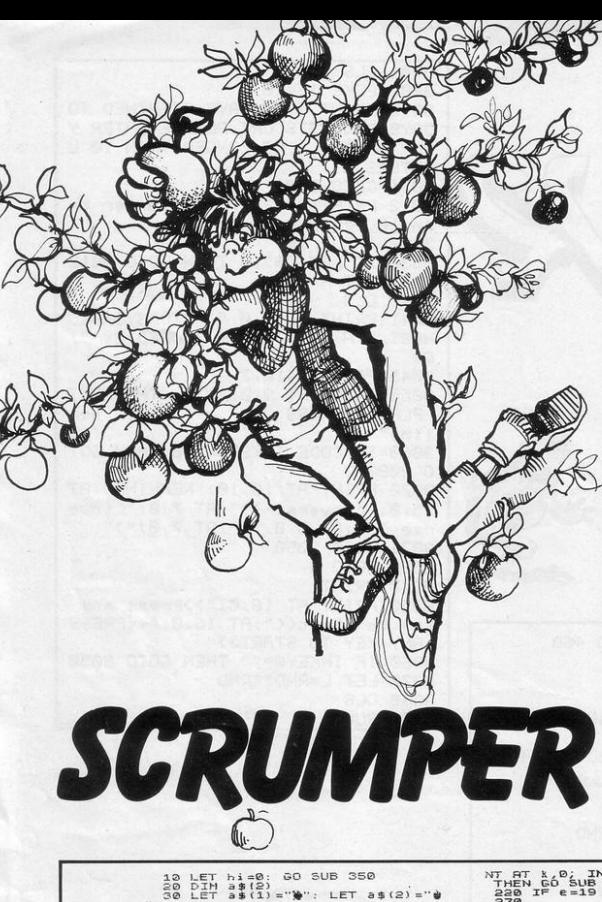

"OU ARE scrumping in Mr Smith's orchard. Apples fall unpredictably and three fallen fruit are sufficient to arouse the avariciious agriculturalist to action. Move right and left with keys P aand O and boost your speed with CAPS SHIFT. Beware, the extra speed will tire you extra quickly and if the energy counter at top left reads zero you will be abble to travel only at normal speed.

A bonus is given after you have caught 19 apples, according to the energy reserves remaining. After cleariing two waves of fruit, an exttra man is supplied, and the score is calculated as 10 points for each fruit fielded and 100 for the energy units unused at the end of each wave.

Vegetarian thieves must be careful. The penalty for failure is both barrels from the furious farmer's shotgun. Submitted by S M Wakefield of Retford, Notts. (16K Spectrum). Graphics notes: 30-Graphic A, graphic G

70-Graphic B 140-Graphic C 150-Graphic D 290-Graphic E, graphic F.

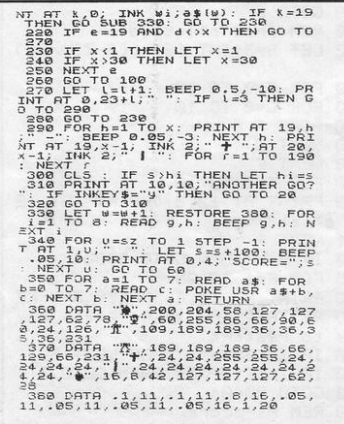

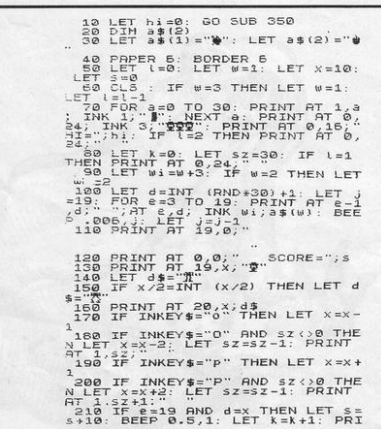

N UPDATE of the Quick Tape<br>listing in our last issue is provided by D Buon of Shrewsbury. He points out that ZX-81 computers with the old ROM have an in-built malfunction which prevents our routine working.

uick<br>De

If you enter "RAND USR 32512" and get a report of D/Ø, you have the old ROM machine and should load the Quick Tape program as normal, then BREAK, and then enter the listing published here. Finally, enter the new line "55 POKE 16437,255", start your tape deck recording, and RUN.

SERS with 1K can now pass the<br>hours using their machines to<br>gamble. **Jackpot** is a fruit mahours using their machines to chine routine without the fruit. Hit any key except SHIFT or SPACE to change the line of numbers until three in a row appear. A running total is kept of your money and credits.

 $\zeta$ 

The program was sent by Darren Hatton of High Wycombe, Bucks. (IK ZX-81).

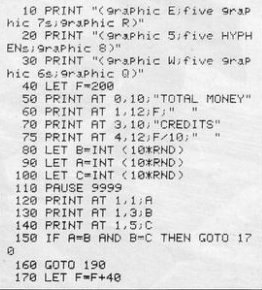

SINCLAIR PROGRAMS *Mardi/April 1983* 

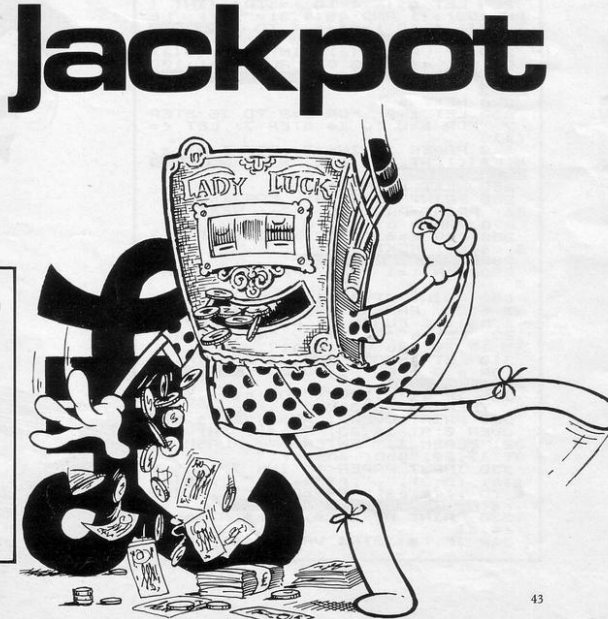

POKE 16524,40 POKE 16528, 32 POKE 16540,40 POKE 16562,67 POKE 16610, 67

POKE 16515,32

 $($ 

22: RESTORE : FOR D=0 TO 7: REA<br>BailPOKE USR Pin, a: NEXT D:<br>25 DATE : 22.000<br>25 DARP 0, 24.000 DE REA<br>26 BORDER 1: PAPER 1: INK 7: C  $\frac{1}{2}$  $40$  DIM  $n$ \$(2,12): LET e\$=" .<br>SØ PRINT TAB 1;"Noughts and Cr<br>ses Maths Game" for two.<br>ayers or teams."'''" (""X" FOR FIRE 1170 2<br>
TO INPUT "Please ENDER name of<br>
2's LINE #3, AND f=1; ENDER AND f=<br>
2's LINE #3, AND f=1; END #5,2<br>
5 ALET n4(f)=e4(TO (12-LEN #4)<br>
THEN LET n4(f)=e4(TO (12-LEN #4)<br>
THEN LET n4(f)=e4(TO (12-LEN #4)<br>
THEN 128 THE S = 0 TO 19: PRINT AT a, 6<br>120 THE S = 0 TO 19: PRINT AT a, 6<br>" " : AT a, 13, " " : AT 6, 3; " " : AT 1<br>" " : AT a, 13, " " : AT 6, 3; " " : AT 2<br>140 BORDER 5: PAPER 6: INK 0<br>PRINT AT a\*7, b\*7; CHR\$ (3\*3+b+65<br>: NEX  $\hat{B}$ **RESERVE** 160 DIM 9\$(9,5): DIM p\$<br>160 DIM 9\$(9,5): DIM p\$<br>170 FOR 3=1 TO 9<br>180 LET 9\$(a)=STR\$ INT DIM p\$(9,5): 160 FUR 951 1957<br>1968 FUR 951 1957 1958 TAT (RND +100<br>1968 FUR 951 1958 1958 1958 1968 1970<br>1969 LET 951 1958 1958 1958 1958 1958<br>1954 1958 - \* THEN LET P\$(4,3) - "X" 9\$(a,3) LET P\$08="+-\*/"<br>- AFR = "#" THEN LET P\$<br>- AFR = "#" THEN LET P\$<br>- 195 IF q\*'-**Billie** мэ<br>95 IF q\$(a,3)="/" THEN LET p\$(<br><u>3</u>)=СНР\$ 144: БЕК (Sati (Computer) ita NEGO LET 9\$(a,4 TO )=STR\$ (INT (<br>RND\$99)+(1 RND 9\$(a,3)="/"): LET<br>T P\$(a,4 TO )=9\$(a,4 TO ): LET<br>200 IF VAL 9\$(a)<br/>>XINT VAL 9\$(a)<br>200 IF VAL 9\$(a)<br/><>>XINT VAL 9\$(a)<br>0R VAL 9\$(a)<br/><br/><br/>
COR VAL 9\$(a)<br/><br **8 11:**<br>220 NEXT a<br>230 NEXT a<br>230 LET c=0: FOR a=2 TO 16 STEP<br>2: FOR b=0 TO 14 STEP 7: LET c=<br>2: FOR b=0 TO 14 STEP 7: LET c= 1: INK 7: PRINT AT a P\$(c); AT a+2, b+;<br>150 NEXT b: NEXT<br>150 NEXT b: NEXT<br>160 PRINT AT 20,  $rac{1}{250}$ 260 PRINT <sup>D: NEXT</sup> 3<br>54: PRINT PAPER 5; " "; NEXT 2<br>270 PAPER 5: INK 0<br>280 FOR 2=0 TO 19: PRINT AT 2<br>380 FOR 2=0 TO 19: PRINT AT 2,2<br>3:255 345 NEXT 2 , 81, 81, NEXT 8<br>285<mark>03341 1111 1211</mark><br>290 For t=1 to 2: Paper 6: INK ø 300 PRINT AT 3,21; Your turn,";<br>1,0\$(1); FAPER t\*2; INK 8; FLASH<br>25, 40: FLASH 0; PAPER 6,AT 11<br>25, 40: FLASH 0; PAPER 6,AT 11<br>31, 17,20; do you want?<br>310: FT 7HEN 60 TO 310: TABER 10<br>300: FT 7HEN 60 TO 310: TABER 10  $\overline{P}$ ÁТ 1 OR 393 THEN GO TO S10: 5361 12<br>
315 IF 9\$(a,1) = "X" OR 9\$(a,1) = "<br>
315 IF 9\$(a,1) = "X" OR 9\$(a,1) = "<br>
326 PRINT OUER 1,6T 6,20; e\$; e\$; e\$;<br>
2009 PRINT OUER 0,3T 11,23; "Please"; 6T 14,<br>
23; FLASH 1; ENTER 1; INK 7; e\$;e\$<br>340 IF r\$<>STR\$ VAL q\$(a) THEN

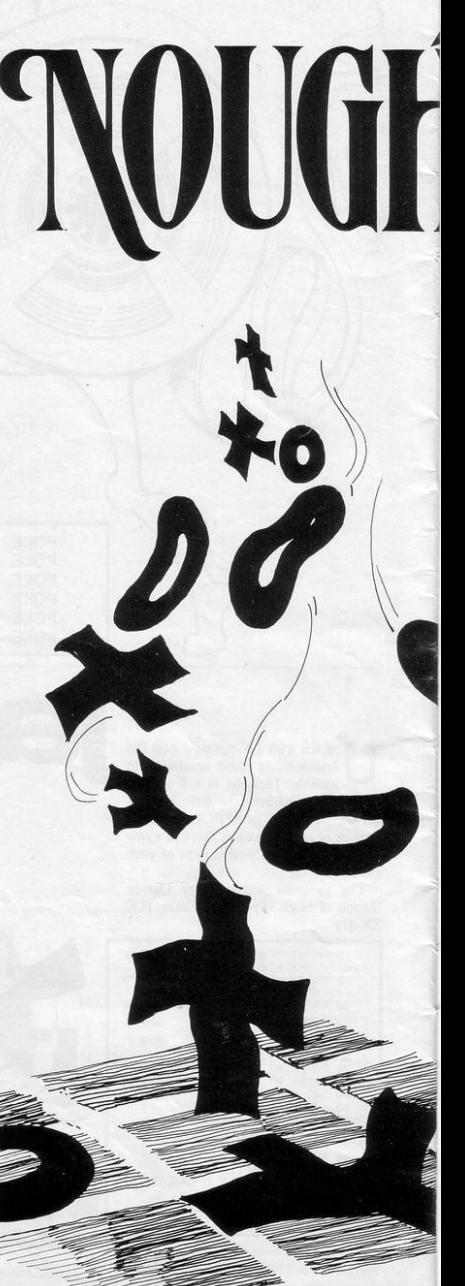

GROOCOCK of Leicester has sent us a Noughts and Crosses game which requires the player to answer a simple arithmetical question before being allowed to make a move. So it is a kind of educational board game. Naturally the difficulty level of the questions can be changed to suit the student. It would probably be a good idea to arrange for the most difficult question to appear in the centre square.

Sinclair Programs has not yet received a noughts and crosses game in which the computer takes part. Can anyone supply one? (16K Spectrum). Graphics notes:

Numbers marked with "S" should be entered in graphic shifted mode; otherwise, simple graphic mode should be used 1010-S6; four S8s; 6 1020-S8; S6; two 8s; 6; S8 1030-Two S8s; S6; 6; two S8s 1040-Two S8s; 6; S6; two S8s 1050-S8; S6; two S8s; S6; S8 1060-6; four S8; S6 1110-S8; S4; 6; S7 1120-S4; S2; two S8s; S1; 7 1130-6; four S8s; S6 1140-S6; four S8s; 6 1150-S1; S7; two S8s; S4; S2 1160-S8; S1; S6; 2; S8 1200—"(three spaces) Press (four<br>spaces)"... "(three spaces) ENTER (four spaces)" . . . "(four spaces) for (five<br>spaces)" . . "(two spaces) another (three spaces)" . . .

spaces)"

(three spaces) game. (four

PRINT AT 11,23; SAMELY "; AT 14,23<br>
(c)  $\frac{1}{2}$ ;  $\frac{1}{2}$ ;  $\frac{1}{2}$ ;  $\frac{1}{2}$ ;  $\frac{1}{2}$ ;  $\frac{1}{2}$ ;  $\frac{1}{2}$ ;  $\frac{1}{2}$ ;  $\frac{1}{2}$ ;  $\frac{1}{2}$ ;  $\frac{1}{2}$ ;  $\frac{1}{2}$ ;  $\frac{1}{2}$ ;  $\frac{1}{2}$ ;  $\frac{1}{2}$ ;  $\frac{1}{2}$ ;  $\frac{1}{$ 1,23 PAINT AT 11,23<br>3,8T 14,22;r\$;AT 1  $A^{\text{HT}}$  $14.23$  $23;e$ \$; A<br>17,20; (331." - - - - - - - - - 17,20;"<br>360 LET X=7: LET V-2<br>300 LET X=7: LET V-0<br>380 LET X=7: LET V-0<br>380 LE ax=3 THEN LET X-0<br>390 LE ax=3 THEN LET X-0<br>7" U-7 a=2 OR a=5 op X-0 **REVIEW. LOUISIAN** IF  $a=2$  OR  $a=5$  OR  $a=8$  THEN L  $y = 7$ 400 IF a=3 OR a=6 OR a=9 THEN L  $=$  $+$  $T_{410} = 14$ -14<br>GO TO 100\*t+900<br>REM NATIONAL end of game 500 510 LET Z=0<br>520 FOR c=1 TO 3<br>530 IF q\$(c)=q\$( 920 THE 14 (1) = 14 (2) HOMP 15 (1) = 15 (1) = 15 (1) = 15 (1) = 15 (1) = 15 (1) = 15 (1) = 15 (1) = 15 (1) = 1<br>(1) = 15 (1) = 15 (1) = 15 (1) = 15 (1) = 15 (1) = 15 (1) = 15 (1) = 15 (1) = 15 (1) = 15 (1) = 15 (1) = 15 (1 550 NEXT C = 0.01200 ND 45(1) = 4%<br>
(9) THEN GO TO 1200<br>
(9) THEN GO TO 1200<br>
(7) THEN GO TO 1200<br>
(7) THEN GO TO 1200<br>
(7) THEN GO TO 1200<br>
(7) THEN C TO 1200<br>
SOO NEXT C C TO 7: IF 45(c,1) = "X<br>
SOO NEXT C C TO 7: IF 45 PRINT AT X+1,9<br>PRINT AT x+2,9<br>PRINT AT x+3,9<br>PRINT AT x+4,9;<br>POP T AT x+5,9; 1030 1040 1050 1060 PRINT AT X+5, y;<br>FOR z=15 TO 20: 1070 **BEEP**  $.2, z:$ 0 LET q\$(a)="x":<br>0 PAPER 7: INK 4:|<br>0 PRINT AT x<br>0 PRINT AT x<br>0 PRINT AT x +1,\\; 1080 GC 500 TO 100 **Reviews** white  $CD$ PRINT AT x , 9;<br>PRINT AT x +2,9;<br>PRINT AT x +3,9;<br>PRINT AT x +4,9;<br>PRINT AT x +4,9;<br>PRINT AT x +5,9;<br>FOR z =15 TO 20; 1110<br>1120 1130<br>1140 1150<br>1150<br>1160<br>1170<br>NEXT  $2, z:$ **BEEP** 1180 LET q\$(a) = "o": GO TO 500<br>
1280 PRINT INK 1,6T 3,20,"<br>
38 7:AT 6,20, FLASH 1, "<br>
38 7:AT 6,20, FLASH 1, "<br>
36, ", AT 14,20," 11,20,"<br>
36, 17,20," game, "12,20,"<br>
36, 20," game, "12,20," **Pres** 07 14,20; 14,20; angles and the state of the state of 12,20; 12,20; 12,20; 12,20; 12,20; 12,20; 12,20; 12,20; 12,20; 12,20; 12,20; 12,20; 12,20; 12,20; 12,20; 12,20; 12,20; 12,20; 12,20; 12,20; 12,20; 12,20; 12,20; 12,20; USE<br>1220 IF Z=9 THEN INPUT PAPER 7;<br>INK 1; That was a draw. Well pla<br>Yed, 2; LINE 9\$ 188.<br>1830 RUN<br>1830 RUN<br>9998 CLEAR : SAVE "0 and X" LINE 9999 CLS : PRINT #0'"Rewind a<br>Play tape to verify.": VERIFY and.

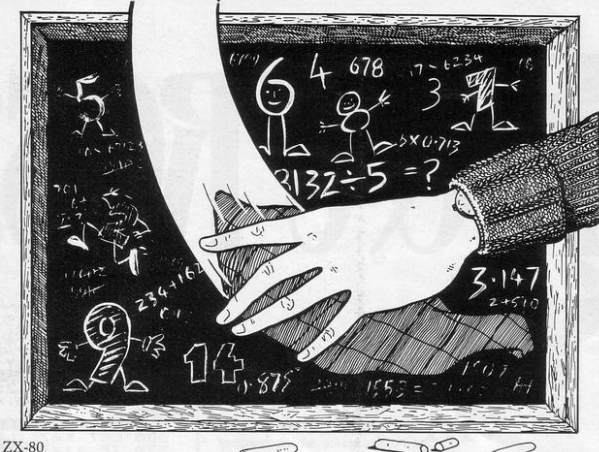

NUMBERBOARD is a IK ZX-80 program whose subject is tO move the inverse plus sign from the top left-hand corner of the screen to the inverse question mark at the bottom right. You move with the usual cursor keys and your final score is the total of all the numbers on which you land in the course of your journey, the lower the better. To start the game, use GOTO I instead of RUN.

Numberboard was sent by Robert Bumstead, of Keswick, Cumbria.

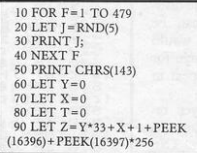

100 IF PEEK(Z) = 143 THEN GOTO 180 110 LET T = T + PEEK(Z) - 28 120 POKE Z, 147 130 INPUT A 140 POKE Z,O 150 LET  $X = X + (1 \text{ NAD A} = 8) - (1 \text{ AND A} = 5)$ 160 LET Y=Y+(1 AND A=6)-(1 AND A=7) 170 GOTO 90 180 PRINT "FINISHED IN"; T

s

# **ERRORS AND MISHA**

unexpanded ZX-81. Hiccups with our new dot matrix printer caused some of the shorter programs in the previous issue to lose characters. Most of the omissions were guessable. POLOGIES to the owners of the 1 LET X=INT PI

In Star Eater, line 132 was short of 1 DD'; nine spaces were lost from line 51 of Death Race; and in Sewer Rat the beginning of line 80 should have been repeated at the end.

Tiddly Winks suffered a more drastic mutilation. The brackets at the end of line 100 should be closed and lines added as follows:

 LET  $M =$ SIN PI 4 CLS DIM B (INT PI) LET A=CODE " $f$ "

Frogger provoked great enthusiasm-and great exasperation, the latter from readers who disputed the author's contention that it could be run on the 16K machine. He has now supplied us with the following memory-saving amendments:

First, replace 'PRINT VAL\$ QS' in lines 50, 130, 160, 305 and 400, with

'GO SUB 15'; next, delete lines 1120 to 1160 inclusive; and, finally, enter 15 FOR  $I=1$  TO 6: PRINT AT Y(I), $\varnothing$ ;  $P$(I,X(I) TO )$ ;  $P$(I, TO X(I)-1)$ : NEXT I: RETURN

Some readers were perplexed by the wavy line which appeared in some of the ZX-81 listings after the line num· ber. It should be ignored.

As you may be aware we have started using a new printer and the line is the equivalent of the cursor. In future issues we will be endeavouring to make sure it does not appear.

# ABERSOFT **BUICKSILVA**<br> **ABERSOFT** are proud to announce they<br> **PIXEL GAMES**

7 MAESAFALLEN, BOW ST, OYFED, SY24 SBA

### ZX81 & Spectrum Games

Chess 1.4: Ten levels m/c graphic screen display. 16K ZX81 £8.95

Invaders: Very fast m/c action. Includes mystery ship and increasingly difficult screens. 16K ZXBI £4.45

Mazeman: A fast action m/c game that reproduces the spirit of the original. The Spectrum version includes excellent graphics.

16K ZX81 £4.45 - Spectrum £4.95

Adventure 1: Based on the original game by Crowther, this game was the start of the Adventure craze . Reviewed Sinclair User, issue 2. Features Save game rouline as the game can literally take months to complete.

16K ZX81 £8.95 - 48K Spectrum £9.95

We have full stock of all programs and supply by return of post (which is included in the price)

# JRS 16K RAM PACK

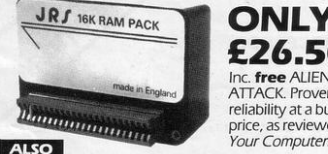

#### £26.50! Inc. free ALIEN ATTACK. Proven reliability at a budget price. as reviewed by Your Computer.

## **JRS 64K RAM PACK ONLY £62.95!**<br>Identical to the 16K above but offering a massive 64K of RAM.

#### 32K RAM KIT FOR SPECTRUM

The easiest. and most economical way of increasing your I 6K Spectrum to 48K

Installation is simple - the entire fitting is completed in a few minutes (all you need is a screwdriver - NO SOLDERINGI)

For issue one Spectrum - a double sided 32K RAM Board that simply plugs into existing sockets on the Spectrum circuit board. **ONLY £42.50!** 

For issue two Spectrum - a kit of chips that individually plug into existing sockets on the Spectrum circuit board.

#### **ONLY £32.50!**

(Look at the edge connector at the rear of your Spectrum -- if the solder bands are<br>the same width as the gaps between, you have an issue one computer. If the<br>solder bands are wider than the gaps between, you have an issue

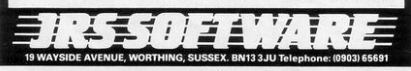

are now marketing

#### **TRADER**

A trilogy of 16K programmes that combine to give A an epic 4BK graphic adventure. As a galactic trader,<br>you deal with some very bizarre customers indeed.<br>Will you live to tell the tale?

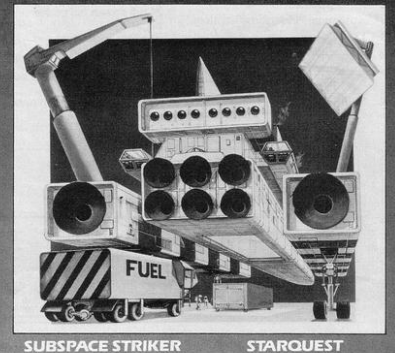

#### **SUBSPACE STRIKER**

th your deadly Antima<br>pedoes, you unleash havo torpedoes, you unleash havor, and try to dive back to the<br>and try to dive back to the<br>safety of subspace, fast<br>+ **ZOR** - Battle of the<br>robots. Fight for survival in<br>this action-packed strategy<br>came.

With the help of your on-<br>board computer, you seek<br>a habitable planet amidst the<br>perils of deep space.

+ **ENCOUNTER** - In this<br>adventure, you are snatched<br>off the Earth and the space<br>invaders play YOU!

PIXEL POWER A graphics workshop packed with useful features like Create. Amend. Save, View Set.

HARVESTER A cut-throat strategy game for 2 to 4 players. **BRAINSTORM** Can you get our three space explorers across a river of nasty goo without blowing their minds.

Send order to: QUICKSILVA, DEPT SPC,<br>92 NORTHAM ROAD, SOUTHAMPTON, SO2 0PB

#### ZX-81GAMES

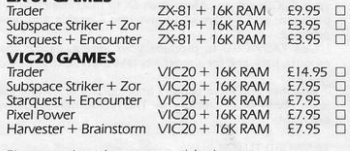

Please send me the games as ticked.

Total cheque/P.O. enclosed... Cheque payable to QUICKSILVA Name............... Address ...

 $\overline{\phantom{a}}$ 

## **ZX SPECTRUM SOFTWARE**

£5.00

#### SUPERDRAW16

#### SUPERVIEW48

£5.00

#### **List of Features**

- \* 16K Spectrum graphics pack.
- 
- \* Moving cursor control.
- \* Large alphabet facility.
- \* Pictures saved on cassette.
- \* Automatic "slide show" option.
- \* Menu driven, easy to operate, crash proofed
- Documented to usual high Video Full operating manual to our
- Demonstration slide show
- \* Audio commentary on reverse of of cassette. cassette

**VIDEO SOFTWARE LTD.** Stone Lane, Kinver, Stourbridge,

Prices include VAT, P  $8P$ Immediate delivery.

**List of Features** \* 48K Spectrum personal

- \* Full screen high resolution colour. . Page creation with moving cursor.
	- Large alphabet option.
	-
	- 48 full screen two colour<br>
	pages OR<br>
	 24 full screen full colour
	- panen \* Random page recall.
	- Continuous page rotate.
	-
	- usual standard. \* Audio commentary on reverse
		-

West Midlands.

DY7 6FO

Full range of ZX81 software still available

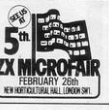

WAMPIRE BATS that cling to your ship, making your controls sluggish<br>and finally (if you are not careful) dragging you down to your

 $C<sub>c</sub>$ 

CAVE-INS should you hit the side of the cave with your Lazer Cannon<br>or Bomb, part of the roof will cave-in on you - the greater the landslides to avoid each time!.

**STALAGMITES AND STALACTITES** which grow across your path.<br>Blast a way through with your Lazer Cannon (but beware - a surprise

**VOLCANOES** to get past alive  $-$  if you can!  $-$  an ever increasing amount of white-hot Larva to avoid the closer you get to the witches

A TOTALLY NEW AND ORIGINAL GAME FROM SOFTWARE FARM

**FOR 16K ZX81** 

**YOUR MISSION** 

is in store fore you!).

dectruction

To penetrate the Witches Defences, Enter<br>her Cavern and Destroy her wicked Heart

THE WITCHES DEFENCES

THE NEARER you get to the Witches Cavern, the more of her Defences<br>she will throw at you at once. Should you survive all of them (highly<br>unlikely) then you must contend with the Witch herself! Avoid being turned to stone by her spells while attempting to destroy her wicked

Heart!...<br>\*Wyitten entirely in Machine Code \*Mystery Score positions to bomb<br>\*Hall of Fame \*Hall of Pame

SPECTRUM

DESTINED TO BECOME A CLASSIC! AND ONLY £5.95

THE SOFTWARE FARM Dept. SP THE SOFTWARE FARM Dept. SP SET CRAIGO FARM, BOTANY BAY, TINTERN, GWENT

# **TASWORD** THE WORD PROCESSOR

"Very good value and great fun to use." "Unreservedly recommended."

Popular Computing Weekly 19/8/82 - ZX81 Tasword

Now your Spectrum becomes a word processor with TASWORD. All the features of the ZX81 Tasword plus many extras. Designed to fully utilise the capacity and capabilities of your 48K Spectrum. More than 6K of machine code, a Basic program, and a manual, to give you a usable and powerful package

Use TASWORD to produce your letters, essays, papers, records, lists, and for almost any task that requires the written word.

Whether you have serious applications or simply want to learn about word processing, TASWORD makes it easy and enjovable.

#### **TASWORD TUTOR**

"an eloquent demonstration of Tasword's uses"

We send you a manual and a cassette. The cassette contains TASWORD and TASWORD TUTOR. This teaches you word processing using TASWORD.

£7.95 fully inclusive mail order price.

#### £1 DEMONSTRATION CASSETTE

See for yourself what TASWORD can do. Send just £1 for a demonstration cassette. This cassette contains the TASWORD program (with some facilities inhibited) and a text file which describes and demonstrates the performance and features of TASWORD. A voucher is included which gives you 50p off the price of Tasword.

#### **TASMAN SOFTWARE**

17 HARTLEY CRESCENT LEEDS LS6 2LL

#### **ZX81 TASWORD**

Tasword for the ZX81 (16K) is still available at £6-50. No demonstration cassette available but send 50p (refundable against your subsequent purchase of ZX81 Tasword) for a copy of the manual.

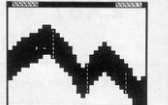

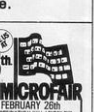

New Ceneration From M. E. Evans the of the highly acclaimed<br>3D MONSTER MAZE and **Software 3D DEFENDER** 

Ly

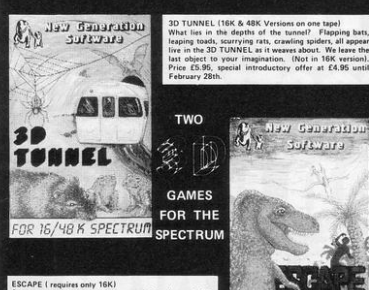

an you eascape from the dinosaur infested maze? 31<br>randstand view provides dinosaurs with the opportunity<br>bide behind the hedges or to soar over them to swoo fested maze? 3D "One of the be and most most origine<br>um so far' games we have seen for the Speci<br>SINCLAIR USER. Price £4.95

OR 16K-SPECTRUM

New Ganaration **Suffirms** 

For instant CREDIT CARD Sales by phone only ring 01-930-9232

Orders to: NEW GENERATION SOFTWARE dept SU FREEPOST (BS 3433) (no stamp required in UK) **OLDLAND COMMON, BRISTOL BS15 6BR** 

Please send s.a.e. with all enquires and for lists of stockists. TRADE ENQUIRIES WELCOME AT ADDRESS ABOVE.

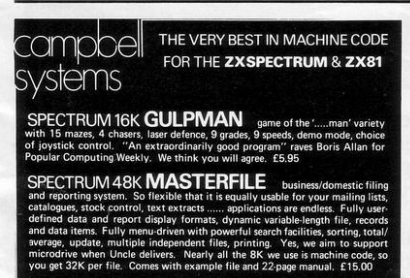

SPECTRUM 16K SPDE Disassembler and Editor, as used by other ZX professionals, and we used it to develop the above. £5.95

ZX81 16-48K THE FAST ONE is the predecessor to MASTERFILE and is in use all over the world now. Specification is very similar

ZX81 16K GULP 2 almost identical spec to GULPMAN. £4.75

All programs supplied double-recorded and mailed 1st class by return. Prices<br>include VAT and postage within Europe. SAE for full list.

**CAMPBELL SYSTEMS** (Dept. SP) **BUCKHURST HILL ESSEX IG96BL** ENGLAND 01-504-0589

#### SPECTRUM 48K: ZX81 16K **SIX PART ADVENTURE**

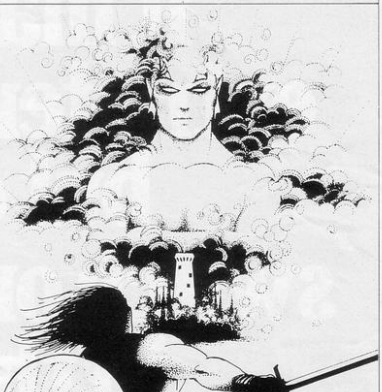

## ACK CRYSTAL THE QUEST IS ABOUT TO BEGIN

The ultimate role-playing adventure for the SPECTRUM/ZX-81. You can become a viariority, elf or viariority and question find and use<br>of the singe of creation: to destroy the Black Crystal and defeat the<br>frequency of the singer of creation contents  $\sqrt{2}$ <br>defined and defeat the Be You can become a warrior, elf or wizard on a quest to find and us

computers.<br>
Real time monster battles. Superb graphics. Save game feature.<br>
All six parts are supplied together on cassette, boxed with<br>
instruction booklet.

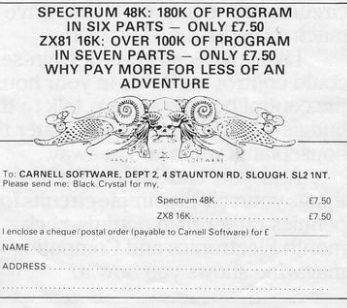

PROPRIETORS: R. CARNELL, S. GALLOWAY

# It may repel<br>extra-terrestrial<br>but can it switch on the light

If you're getting bored playing games and running simple programs **Electronics and Computing Monthly** can show you how to put a lot of fun back into your micro. With the addition of some easy-to-build electronic circuits, your computer could drive much more than a TV screen.

Like your Scalextric, or train-set. It could control the lights in your house, the central heating system, talk to the budgie while you're out and water the houseplants when you're away.

And you can build all these things yourself-the simple circuits for pennies rather than pounds. Each month Electronics and Computing magazine shows you how to

expand your micro and gives you new ideas for computer fun. Project by project we add another dimension to your computer.

On the cover of the latest issue are the circuit cards for 10 projects, and on the inside we show you what you can do with them. All you need is a hot soldering iron and a cool 75p.

> **WHERE ELECTRONICS AND COMPUTING INTERFACE**

# **TWO GREAT WAYS TO GET MORE FUN FROM YOUR SINCLAIR**

If you are already a reader of Sinclair Programs you will appreciate that this Spectrum. Every issue contains 40 brand new ready-to-key programs. And every one has been tested by our staff of experts  $-$  so you can be sure they will work.

**Now you can get double the fun.** Because from May onwards *Sinclair* Programs will be published monthly. Demand for our bi-monthly editions has been so strong that we have responded to our readers' demands by doubling the frequency. Still the same number of quality programs. Still only 95p per copy.

Where else can you find such value?

From us!

Because we're also publishing **The Best of Sinclair Programs** 

To be available in time for Easter, this will contain **the 100 most popular programs** we have published in *Sinclair*  Programs in the last year.<br>And all for just £1.95.

Make sure you get the monthly Sinclair Programs and The Best *of* Sinclair Programs by placing your order now. Both will be available from all leading newsagents or by post from ECC Publications Ltd., 30-31 Islington Green. London NI 88). Prices: Sinclair Programs 95p per copy [plus 35p P & P);  $s$ **ubscriptions**  $-$  £13.20 for 12 issues including P & P. The Best *of* Sinclair Programs £1.95 per copy [plus 50p P & P). Cheques/POs with orders please. payable to ECC Publications Ltd.

NB. These rates apply to U.K. readers only. Overseas rates available on request.

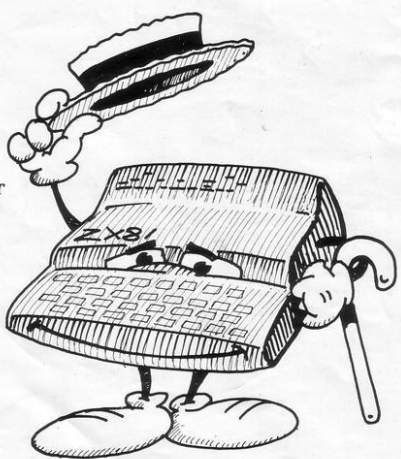

# WHO ON EARTH<br>COULD HAVE CONCEIVED<br>GUICKSILVA SOFTWARE?

#### **TIME-GATE**

## THE UNBELIEVABLE SPACE/TIME<br>ADVENTURE FROM QS!

High speed graphics combined with electrifying<br>ing space adventure make TIME-GATE the

game of all games.<br>Foll the ruling allehs by travelling back through<br>time and blasting out their home planet. Fight<br>3D space battles on your journey, seeking the<br>3D space battles on your journey and the time gates that lead to year zero and the<br>salvation of the human race.

Seatures: 4D ... High speed graphics ...<br>versatile scaning ... status and battle com-<br>puters ... land & take-off from many planets<br>... time-travel ... 5 skill levels ... score &<br>rating plus free training program.

# GALAXIAN &

#### GALAXIAN

rages on the<br>b. Only you can<br>beaceful populations. Are you on the

Istico under attack Are you<br>
Fostures: Full Attack Mode<br>
Digital Company<br>
Digital Company<br>
Systems - Shakin, Green Human<br>
Scoring - Adjust Speed, Fire<br>
Rete, Number of Selaxians<br>
Rete, Number of Selaxians<br>
Rete, Number of GLOOPSI

#### Quicksilva offer this special<br>version of the famous pill-<br>eater on this tape just for the hell of it!

# NEW !

**CHOOK CHANNEL CHANNEL CHANNEL CHANNEL CHANNEL CHANNEL CHANNEL CHANNEL CHANNEL CHANNEL CHANNEL CHANNEL CHANNEL CHANNEL CHANNEL CHANNEL CHANNEL CHANNEL CHANNEL CHANNEL CHANNEL CHANNEL CHANNEL CHANNEL CHANNEL CHANNEL CHANNEL** out .

**MAGIC WINDOW** 

Character Generator sup-<br>plied on tape<br>**Features:** Define characters on BxB grid – Save<br>Tape – Load from Tape<br>Hex & Deo O/Ps

**Character Manipulation:** rror — Rotate — Invert<br>Left — Right — Up —<br>wwn — Hold — Wipe — Down<br>Cance

edefine Whole Character

Set<br>Also works in Colour Mode<br>Excellent examples supplied

#### **CHESS PLAYER**

**Speech & Personality** 

**SPEAKEASY** 

Add sound or speech to your program<br>SPECTRUM 48K

**METEOR STORM** Speech and Arcade Action

**SPACE INTRUDERS** Mutants and Arcade Act

#### JEW TORNADO ... ONLY AVAILABLE FROM GS!

Your ship is a Tornado. A craft specially de-<br>signed for use over the Red Planet able to manoeuvre fast and effectively in the thin<br>atmosphere. Now the end of Colony Wars is in sight, a final pocket of seething hate has been, located and is about to be eradicated. the last clan will shortly fall . . . If the mission is successful.

is successfull...<br> **Features:** Full Colour High Res Graphics —<br>
Sound . — Scoring — Ships Attacking — 3<br>
Types of Ground Base — 2 Player Option —<br>
Increasing Speed — High Score — Pro-<br>
gressive Difficulty — Random Landscap Explosions.

**School Street MUNCHEES** 

Keep taking the Four-Film to the study and<br>Munchess 1-2 Chosts: 3<br>Munchess - Power Pills -<br>Side Doors - Fruit - High<br>Soore - Bonus Munchy -<br>Moorealing Speed. **MINED-OUT** 

eld at you out the Worm<br>you will be able to<br>the Clamsels in Of<br>also trapped in the mi Features: 9 Levels<br>
- High Sobre - Propr<br>
Difficulty - Tricky Mir<br>
Demsels in Distress Detector -Safe Are

Gemee

Guidraius Pitel cement

annour

SOUTHAMPTON SO2 OPB TEL: (0703) 20169

#### For the ZX81 & 16K Ram: QS SCRAMBLE QS INVADERS QS ASTEROIDS QS DEFENDA

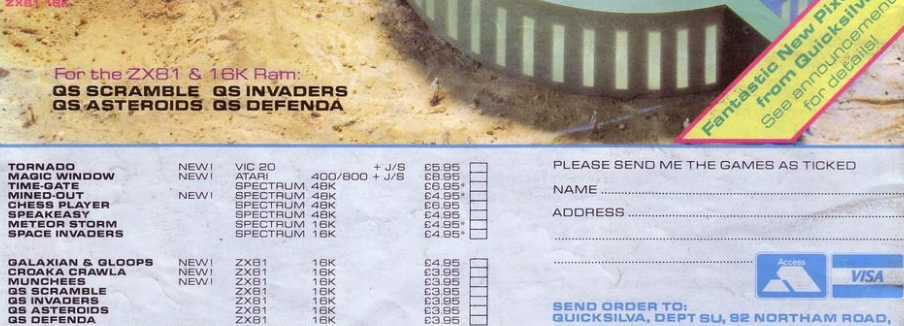

\* FREE KEYBOARD OVERLAY WITH THESE GAMES \*

AVAILABLE FROM BOOTS, W.H. SMITHS, MENZIES AND ALL LEADING COMPUTER STORES